# **E.M.G. YADAVA WOMEN'S COLLEGE , MADUR AI – 625 014.**

 **(***An Autonomous Institution – Affiliated to Madurai Kamaraj University***)** Re-accredited **(3rd Cycle)** with Grade **A+** & **CGPA 3.51** by NAAC

# **DEPARTMENT OF COMPUTER APPLICATIONS**

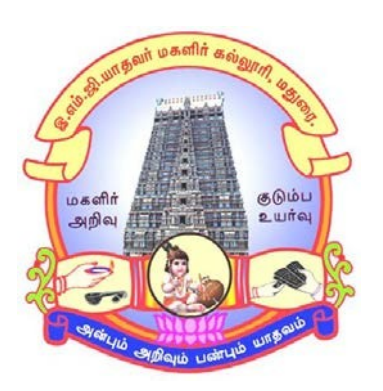

# **CBCS With OBE**

# **BACHELOR OF COMPUTER APPLICATIONS PROGRAMME CODE - J**

# **COURSE STRUCTURE**

(w.e.f. 2022 – 2023 Batch onwards)

# **E.M.G. YADAVA WOMENS COLLEGE, MADURAI -14. (An Autonomous Institution – Affiliated to Madurai Kamaraj University) (Re –accredited (3rd cycle) with Grade A<sup>+</sup> and CGPA 3.51 by NAAC)**

# **DEPARTMENT OF COMPUTER APPLICATIONS – UG (w.e.f. 2022– 2023 Batch onwards) CBCS with OBE**

#### **Vision**

To achieve brilliance in Professional Education.To make students as Software Professionals with strong understanding in essentials andshine in latest technologies.

#### **Mission**

- 4 To develop innovative ideas, talents, problem solving skills, leadership quality among the students.
- To create industrial interaction to improve the entrepreneurship skills. ÷
- To teach the students with latest trends, tools and technologies. ₩.
- ۰. To strengthening the attitudes and soft skills of the students and encourage resource based projects to the students.

#### **Programme Educational Objectives (PEOs):B.C.A**

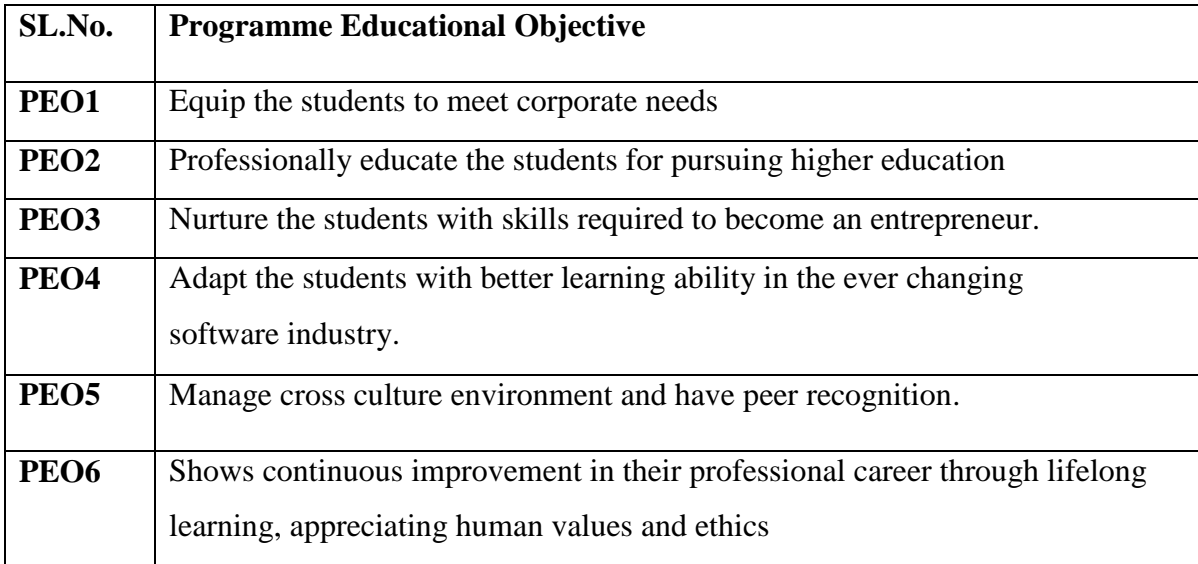

# **Programme Outcomes for Science Graduates**

On completion of B.C.A Programmes students will be able to

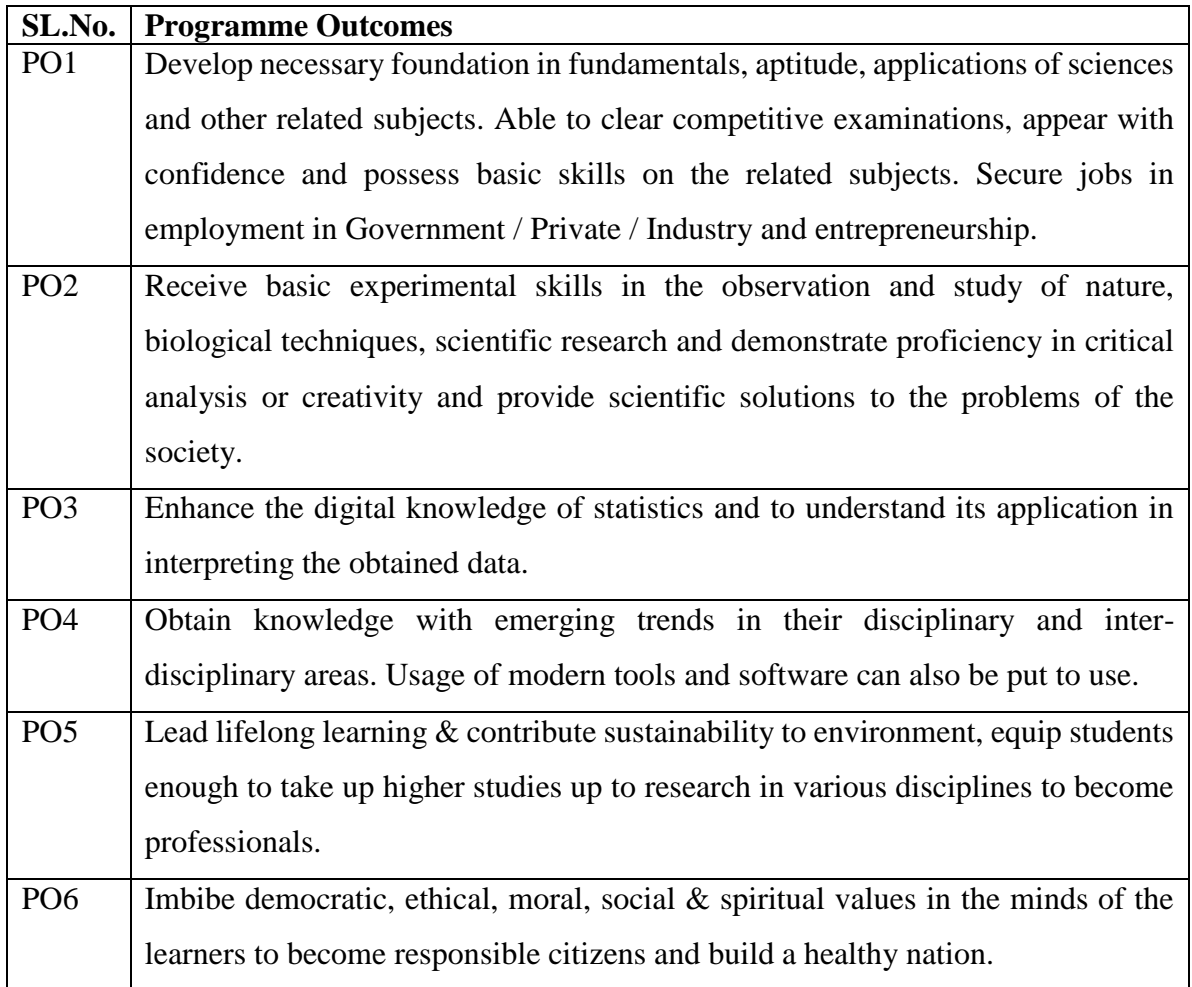

# **Programme Specific Outcome (PSOs):**

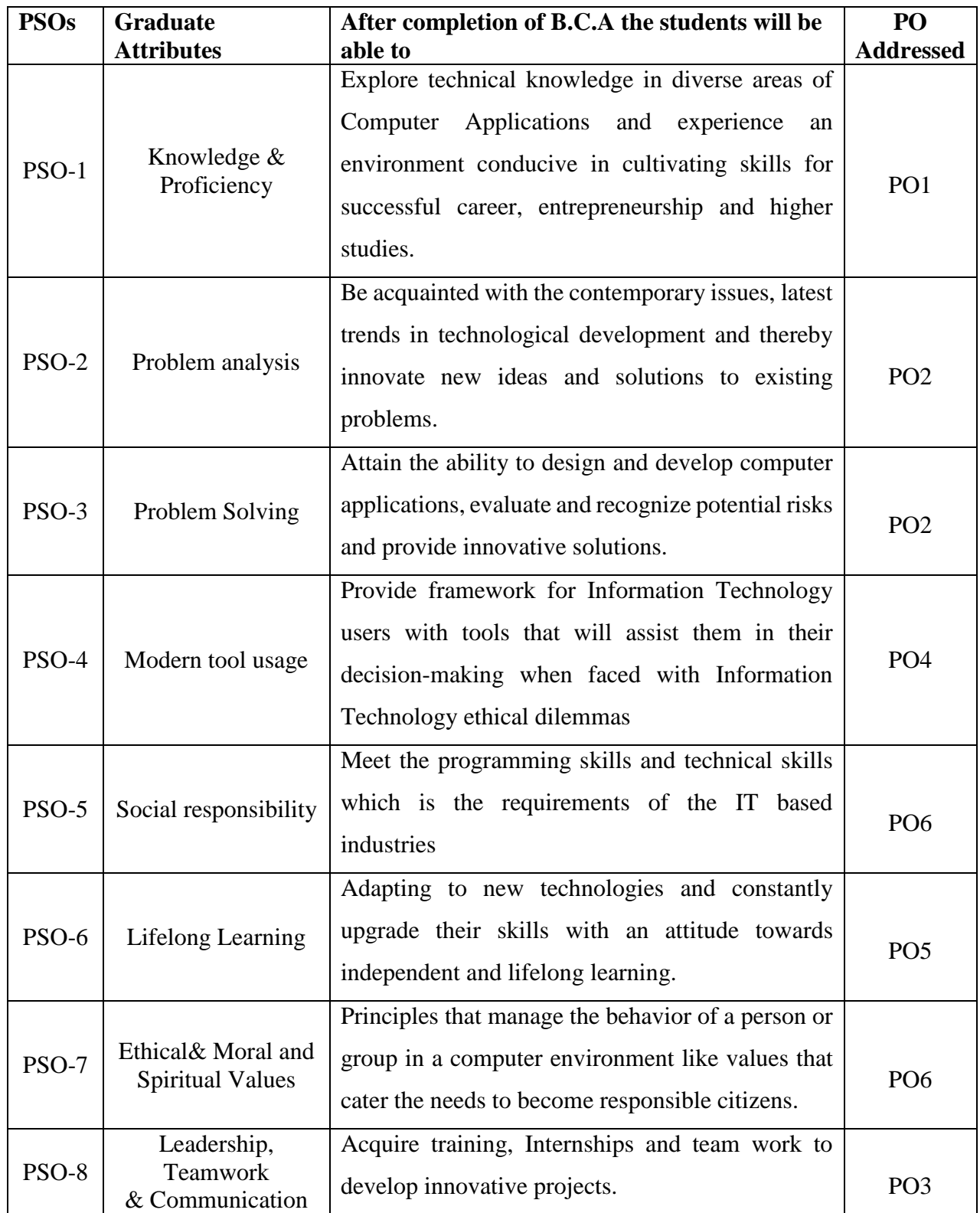

#### **Qualification for Admission**

Candidate should have passed 10 +2 Mathematics with Computer Science / Physics / Chemistry as one of the subjects. Candidates should have passed the Higher Secondary Examination, Mathematics as one of the subject, conducted by the Board of Higher Education, Government of Tamilnadu, CBSC & ICSE or any other examination approved by Madurai Kamaraj University as equivalent.

## **Duration of the Course**

The students shall undergo this prescribed course of study for the period of three academic years under Choice Based Credit System (CBCS) semester pattern with Outcome Based Education (OBE).

## **Medium of Instruction:** English

**System:** Choice Based Credit System with Outcome Based Education Model

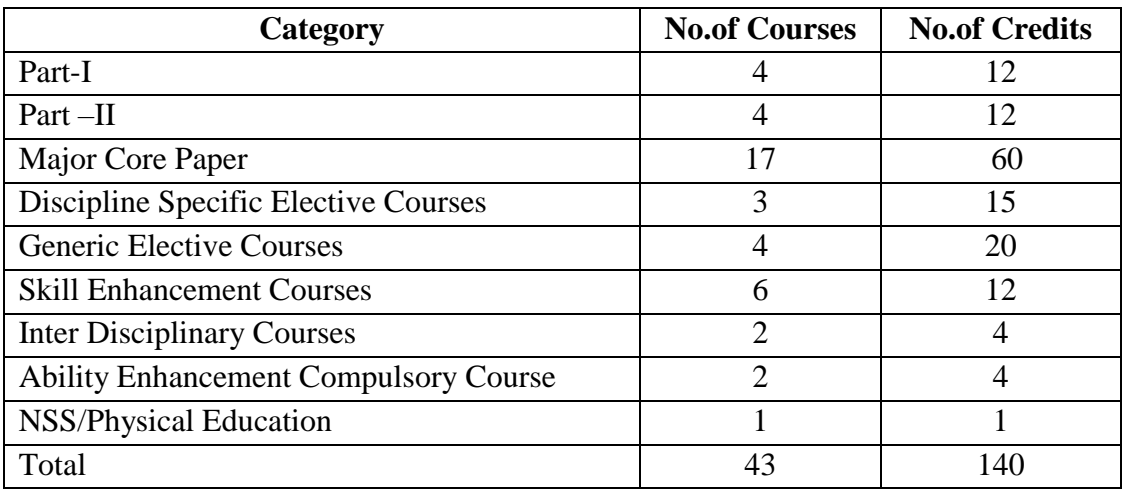

## **Courses of Study with Credit Distribution for BCA**

#### **Nature of the Course**

#### **Courses are classified according to the following nature**

- 1. Knowledge and skill oriented
- 2. Employability oriented
- 3. Entrepreneurship oriented

## **Outcome Based Education (OBE) & Assessment**

Students understanding must be built on and assessed for wide range of learning activities, whichincludes different approaches and are classified along several basis, such

#### **1. Based on purpose:**

- Continuous Assessment (internal tests, Assignment, seminar, quiz, Documentation, Case lets, ICT based Assignment, Mini projects administered during the learning process)
- External Assessment (Evaluation of students' learning at the end of instructional unit)
- **2. Based on Domain Knowledge: (for UG Up to K4 levels)** Assessment through K1, K2, K3 & K4

## **EVALUATION (THEORY)**

#### **(PART I /PART II / PART III)**

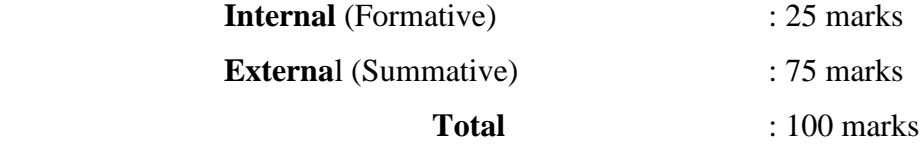

**Formative Test (CIA-Continuous Internal Assessment) : 25 Marks**

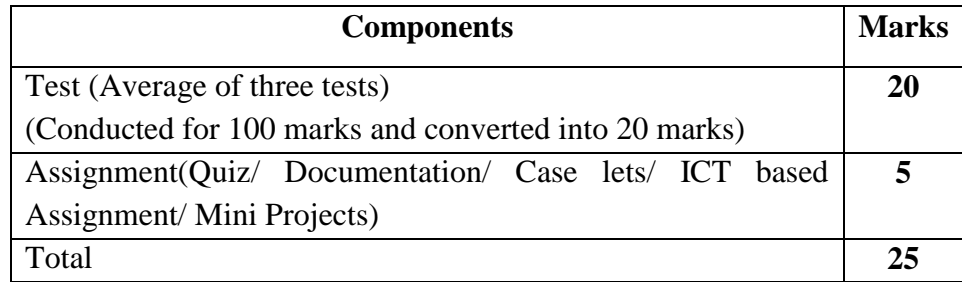

- **Centralized system** of Internal Assessment Tests
- There will be **Three Internal Assessment** Tests
- Duration of Internal assessment test will be **1 hour for Test I and 2 hours for Test II and III** respectively.
- $\checkmark$  Students shall write **retest** with the approval of HOD on genuine grounds if they are absent.

**Question Paper Pattern for Continuous Internal Assessment- Test I**

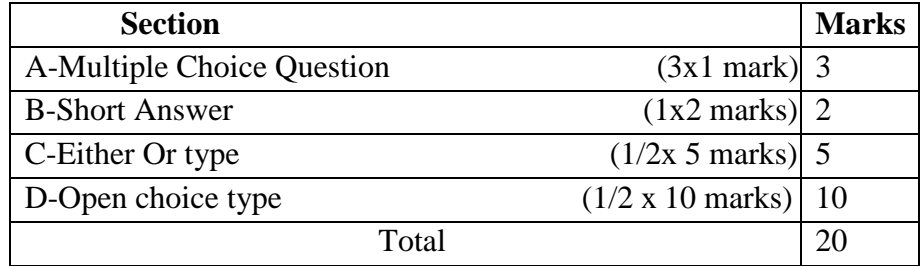

## **Question Paper Pattern for Continuous Internal Assessment -Test II and III**

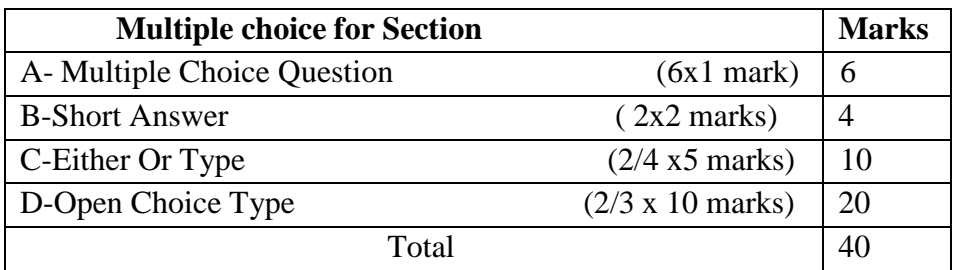

## Conducted for 100 marks and converted into 20 marks

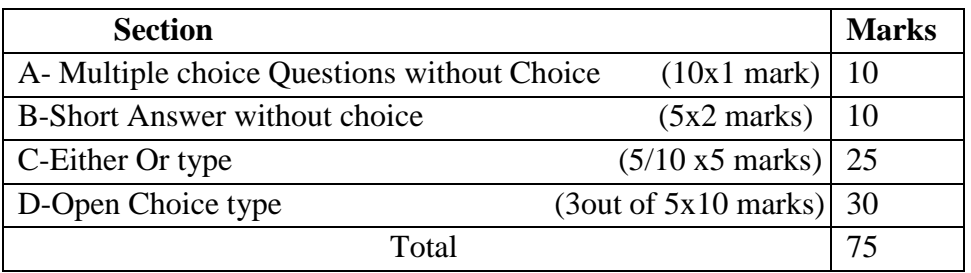

#### **Question Paper Pattern for Summative Examination**

In respect of Summative Examinations passing minimum is **36 % for UG.**

## **Distribution of Marks in % with K Levels CIA I, II, III & External Assessment**

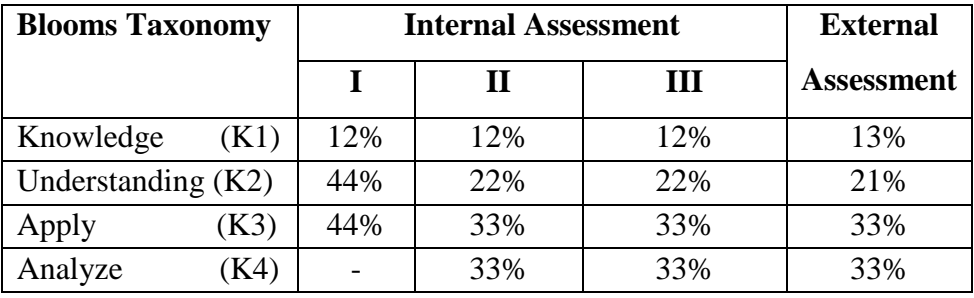

 Latest amendments and revision as per **UGC** and **TANSCHE** norms is taken into consideration in curriculum preparation.

## . **BLUE PRINT FOR INTERNAL ASSESSMENT – I**

## **Articulation Mapping - K Levels with Course Learning Outcomes (CLOs)**

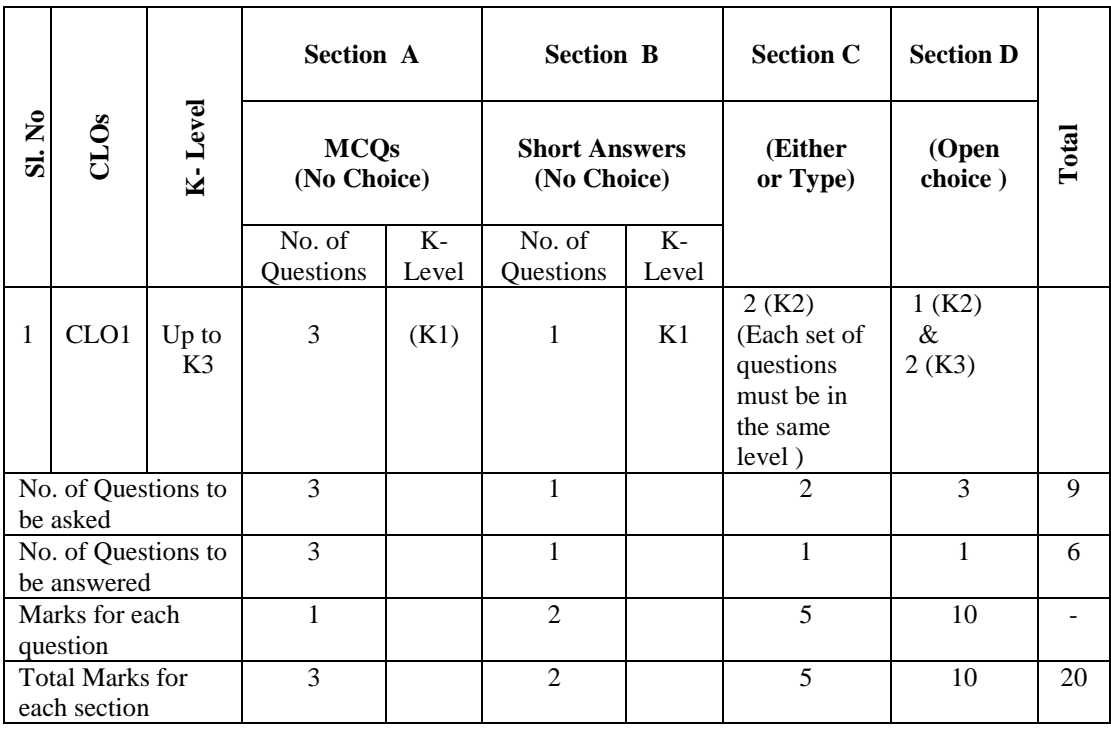

#### **BLUE PRINT FOR INTERNAL ASSESSMENT – II**

## **Articulation Mapping - K Levels with Course Learning Outcomes (CLOs)**

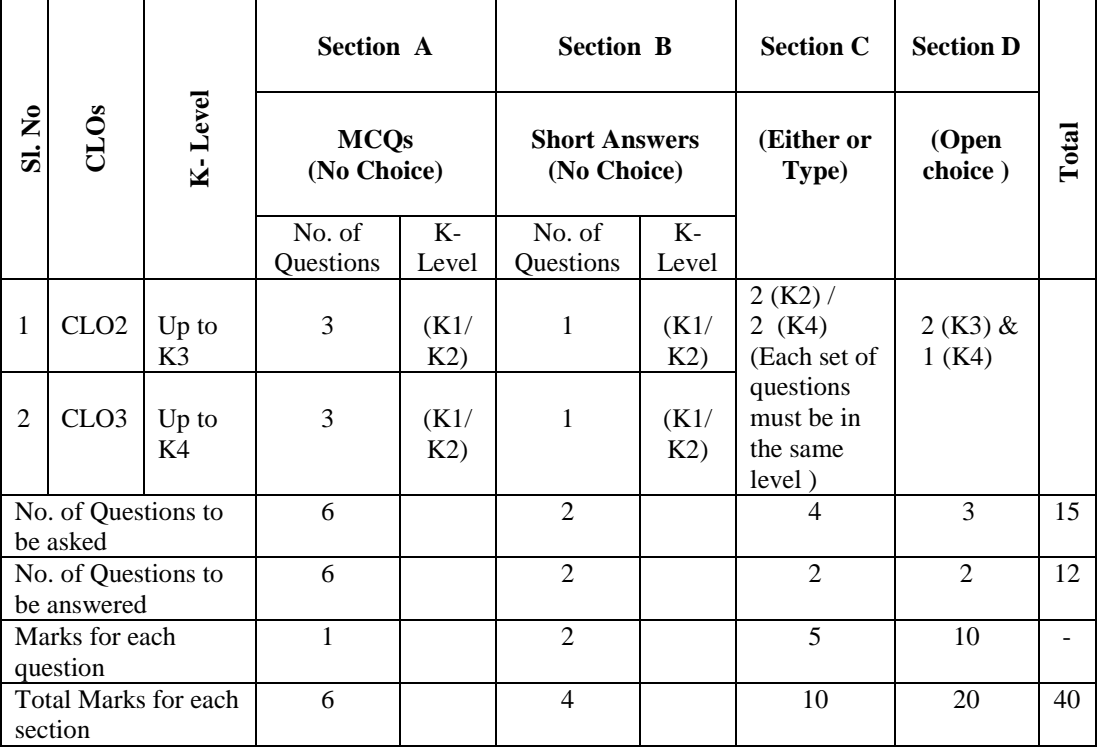

### **BLUE PRINT FOR INTERNAL ASSESSMENT – III**

## **Articulation Mapping - K Levels with Course Learning Outcomes (CLOs)**

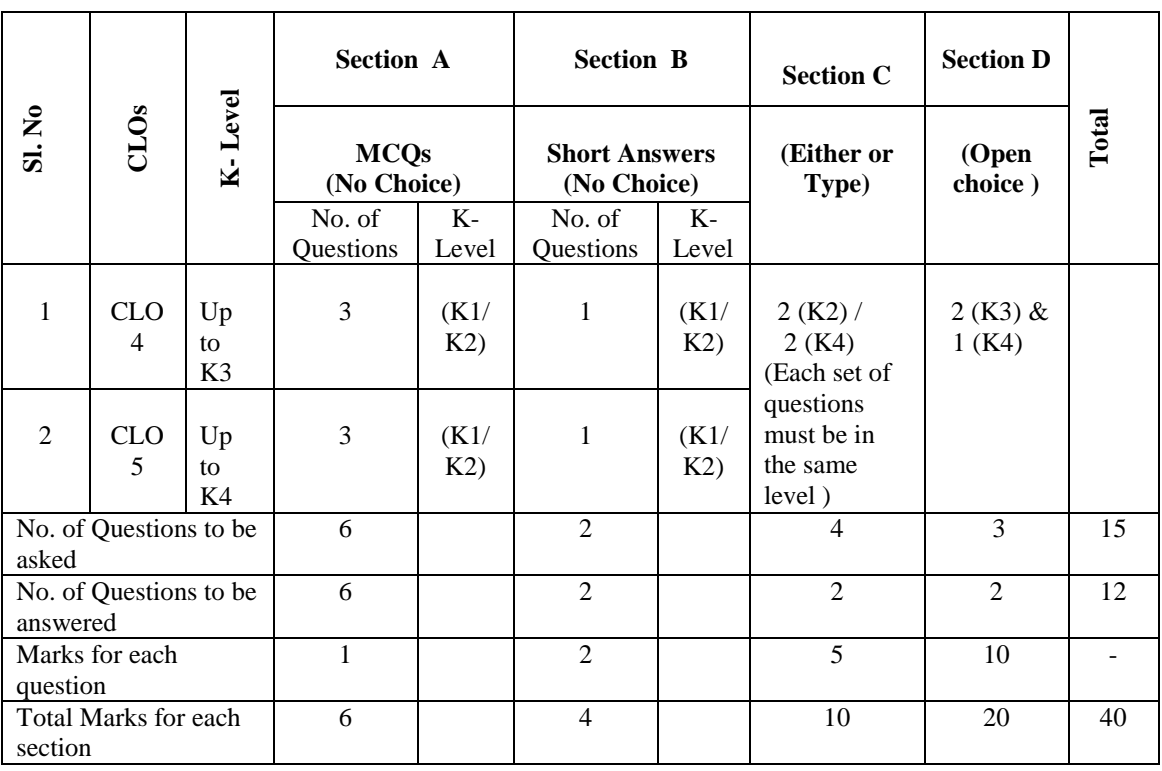

# **Distribution of Marks with K Levels CIA I, CIA II and CIA III**

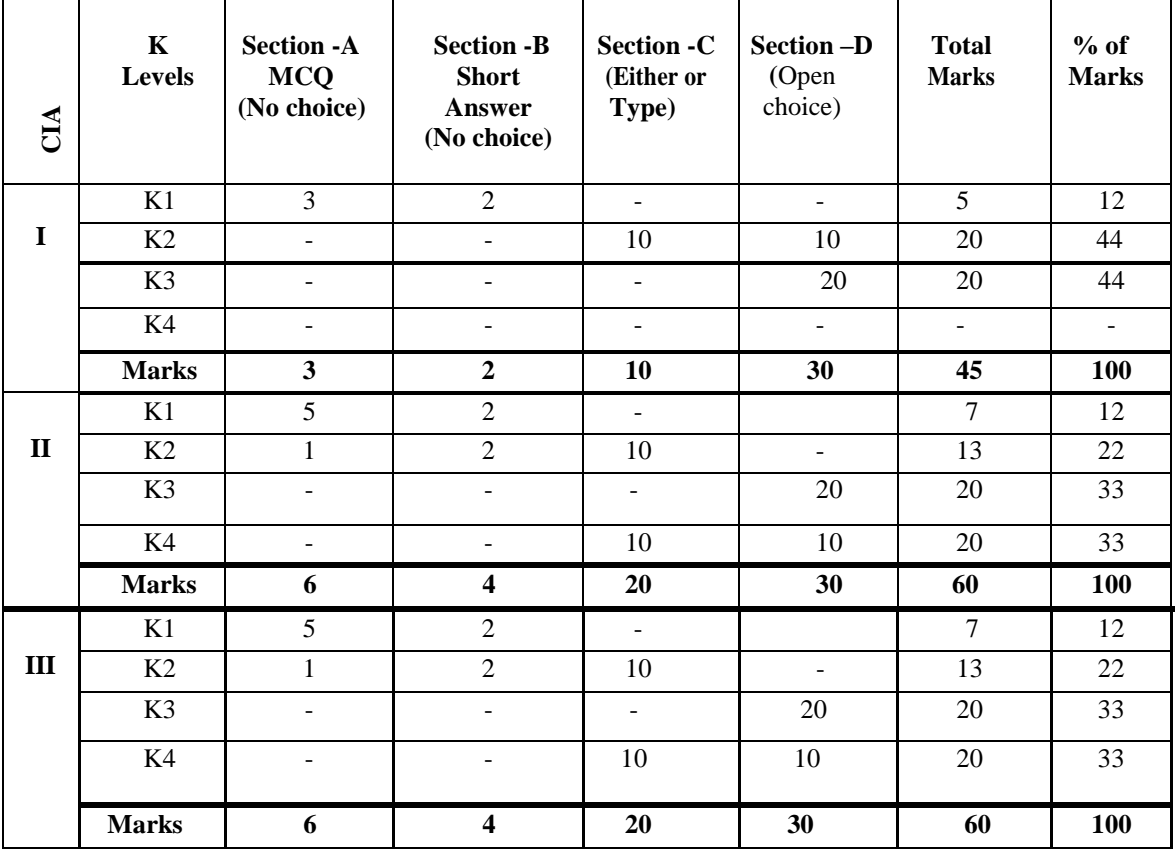

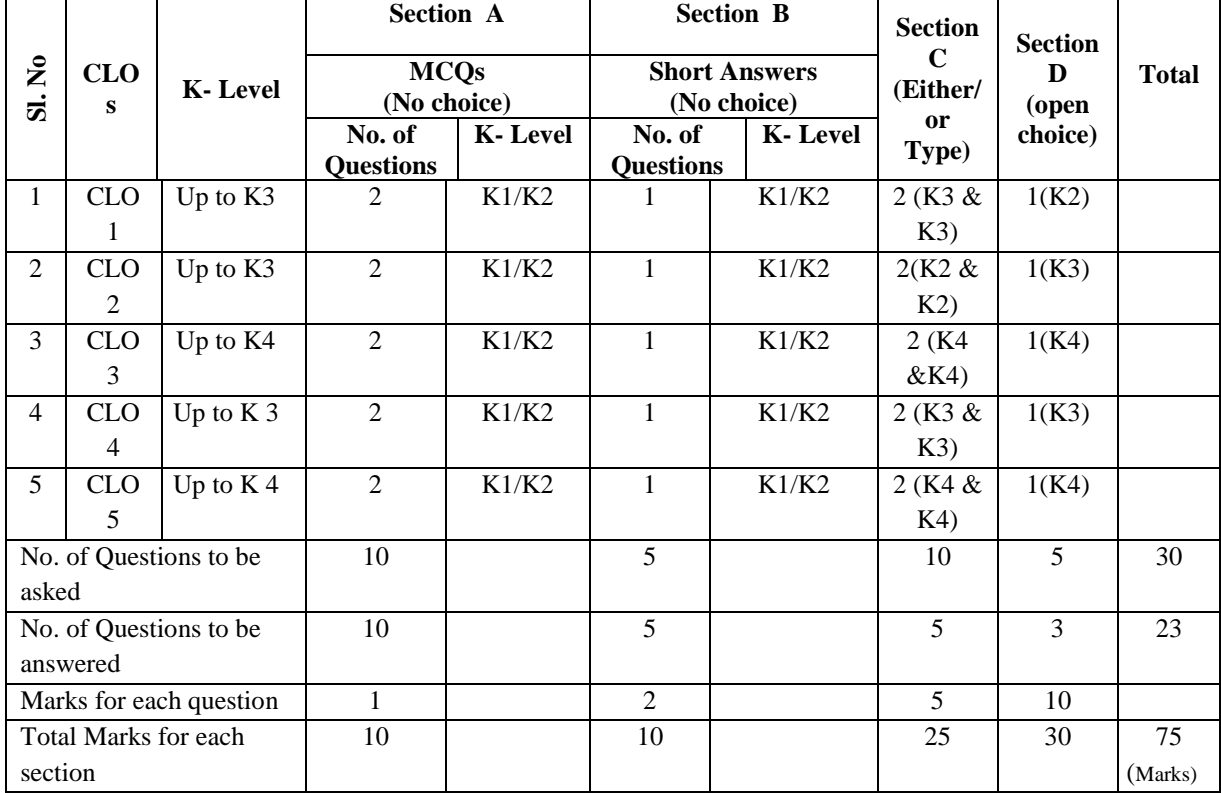

## **Articulation Mapping - K Levels with Course Learning Outcomes (CLOs) for External Assessment**

## **Distribution of Section-wise Marks with K Levels for External Assessment**

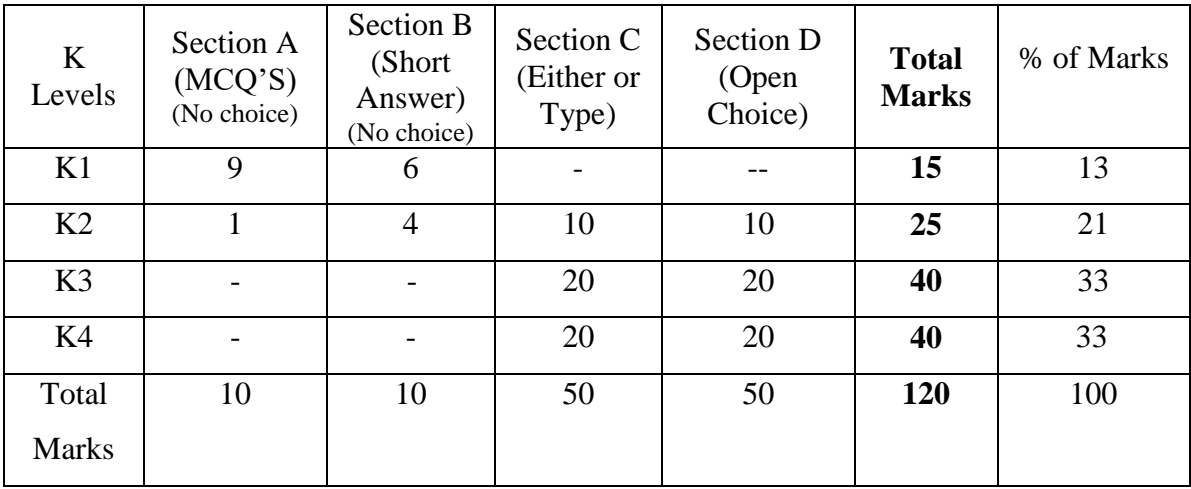

K1- Remembering and recalling facts with specific answers

- K2- Basic understanding of facts and stating main ideas with general answers
- K3- Application oriented- Solving Problems, Justifying the statement and deriving Inferences.
- K4- Examining, analyzing, presentation and make inferences with evidences

## **EVALUATION (PRACTICAL)**

## **Core Lab / Skill Enhancement Course Lab**

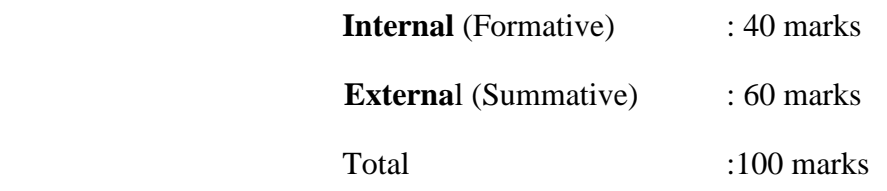

## **Question Paper Pattern for Internal Practical Examination: 40 Marks**

 $\checkmark$  There will be Two Internal Practical Examination.

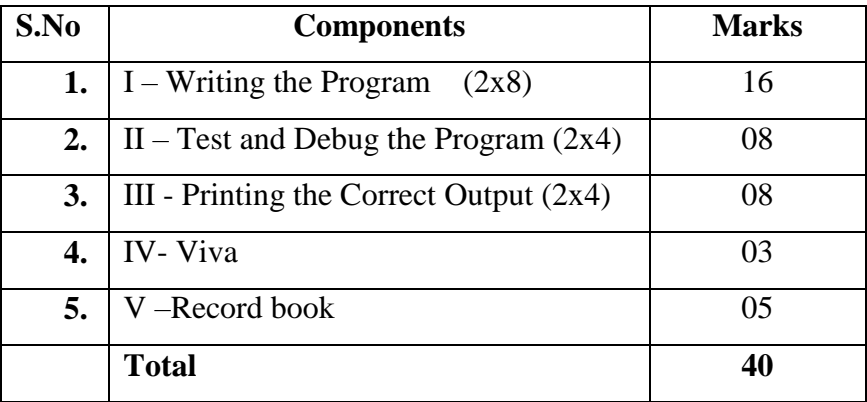

 $\checkmark$  Duration of Internal Examination will be 2 hours.

## **Question Paper Pattern for External Practical Examination: 60 Marks**

 $\checkmark$  Duration of External Examination will be 3 hours.

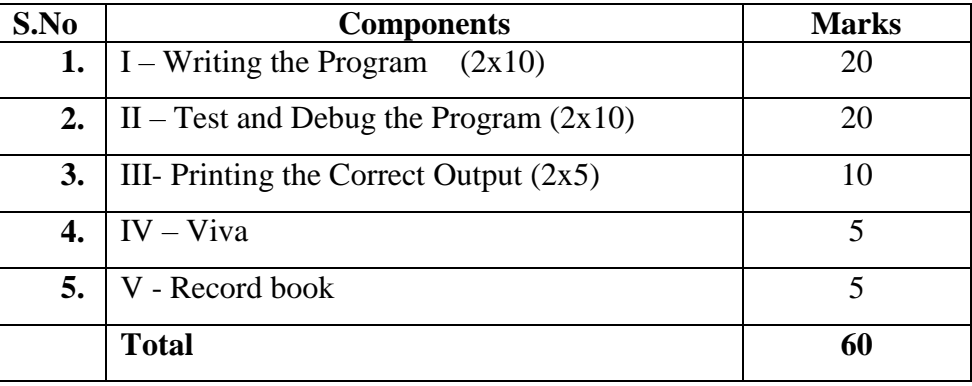

In respect of external examinations passing minimum is **35% for Under Graduate** Courses and in total, **aggregate of 40%.**

 Latest amendments and revisions as per **UGC** and **TANSCHE** norm is taken into consideration to suit the changing trends in the curriculum.

### **EVALUATION (THEORY)**

## **(PART IV - SEC & IDC)**

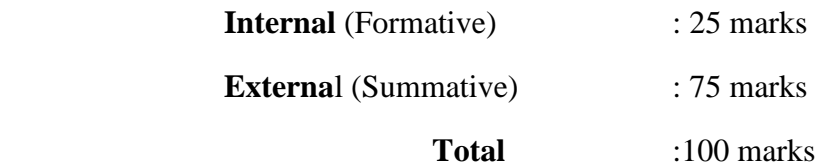

#### **Formative Test (CIA-Continuous Internal Assessment) : 25 Marks**

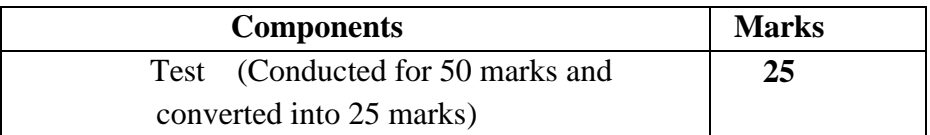

- $\checkmark$  There will be Only one Internal Assessment Test
- $\checkmark$  Duration of Internal assessment test will be 2 hour for Test
- $\checkmark$  Students shall write retest with the approval of HOD on genuine grounds if they are absent.

#### **Question Paper Pattern for Continuous Internal Assessment- Test**

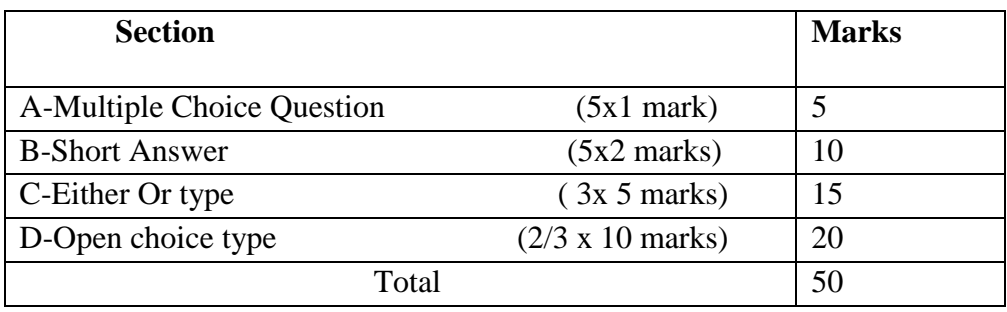

Conducted for 50 marks and converted into 25 marks

#### **Question Paper Pattern for External Examination**

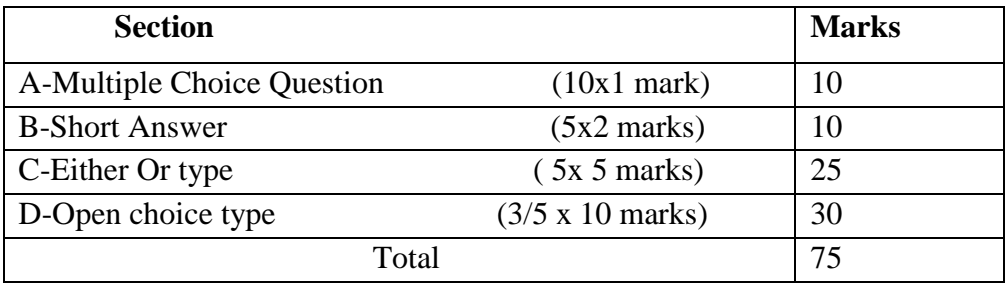

 $\overline{\mathbf{r}}$ 

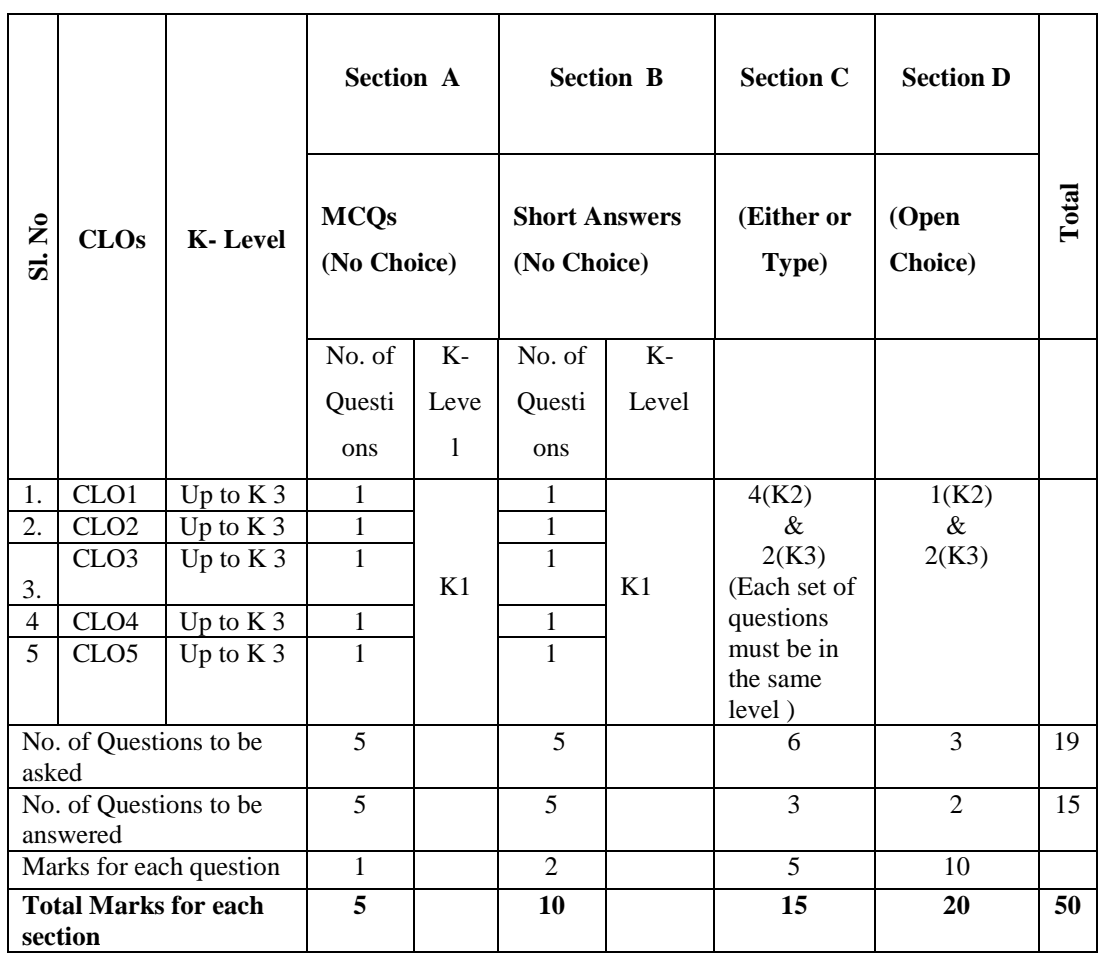

# **BLUE PRINT FOR INTERNAL ASSESSMENT Articulation Mapping - K Levels with Course Learning Outcomes (CLOs)**

# **Distribution of Marks with K Levels - CIA**

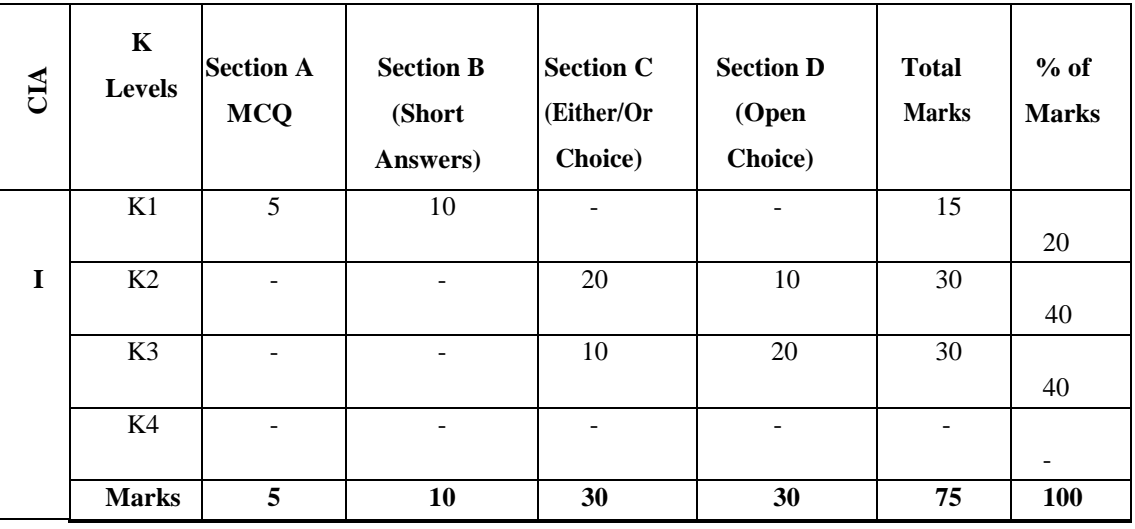

.

#### **Sl. No CLOs K-Level Section A Section B Section C (Either/or Choice) Section D (Open Choice) Total**  MCO<sub>s</sub> Short Answers No. of **Questions** K-Level No. of **Questions** K-Level 1 CLO 1 Up to K3 2 K1 1 K1  $3(K2)$  $\&$ 2(K3) (Each set of questions must be in the same level ) 2(K2) & 3(K3)  $2$  CLO  $2$  Up to K3 2 1 3 CLO 3 Up to K3 2 1  $4 | CLO 4 | Up to$ K 3 2 1 5 CLO 5 Up to K 3 2 1 No. of Questions to be asked 10 | 5 | 10 | 5 | 30 No. of Questions to be answered 10 | 5 | 5 | 5 | 3 | 23 Marks for each question 1 | 2 | 5 | 10 Total Marks for each section 10 10 25 30 75

# **Articulation Mapping - K Levels with Course Learning Outcomes (CLOs) for**

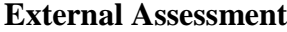

## **Distribution of Section-wise Marks with K Levels for External Assessment**

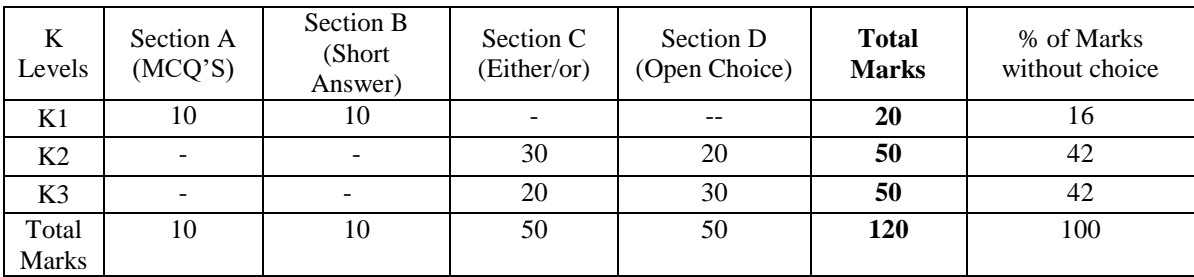

# **E.M.G. YADAVA WOMEN'S COLLEGE, MADURAI -14.**

**(An Autonomous Institution – Affiliated to Madurai Kamaraj University) (Re –accredited (3rd cycle) with Grade A<sup>+</sup> and CGPA 3.51 by NAAC)**

## **DEPARTMENT OF COMPUTER APPLICATIONS – UG CBCS with OBE COURSE STRUCTURE (w.e.f. 2022 – 2023 Batch onwards)**

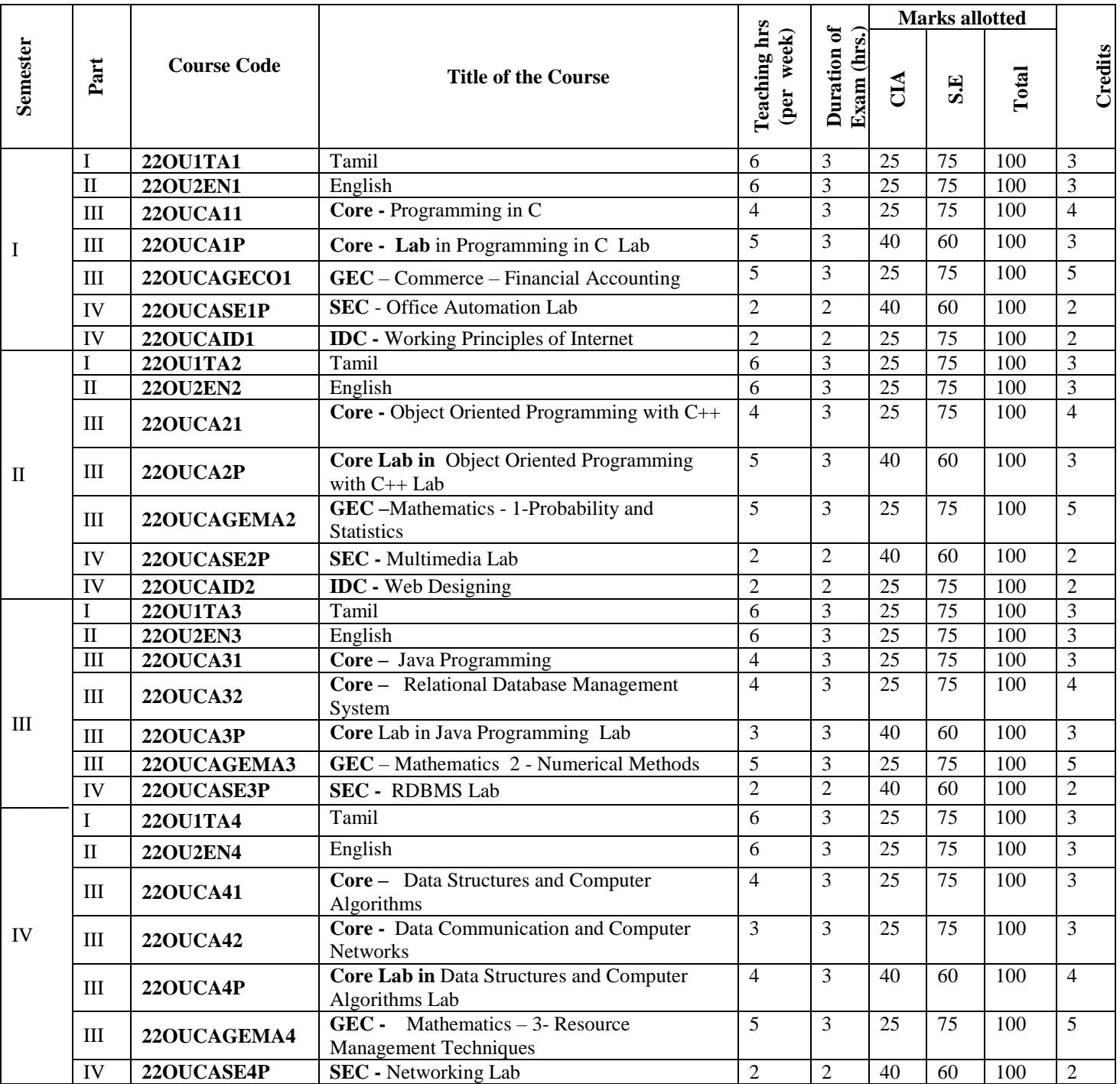

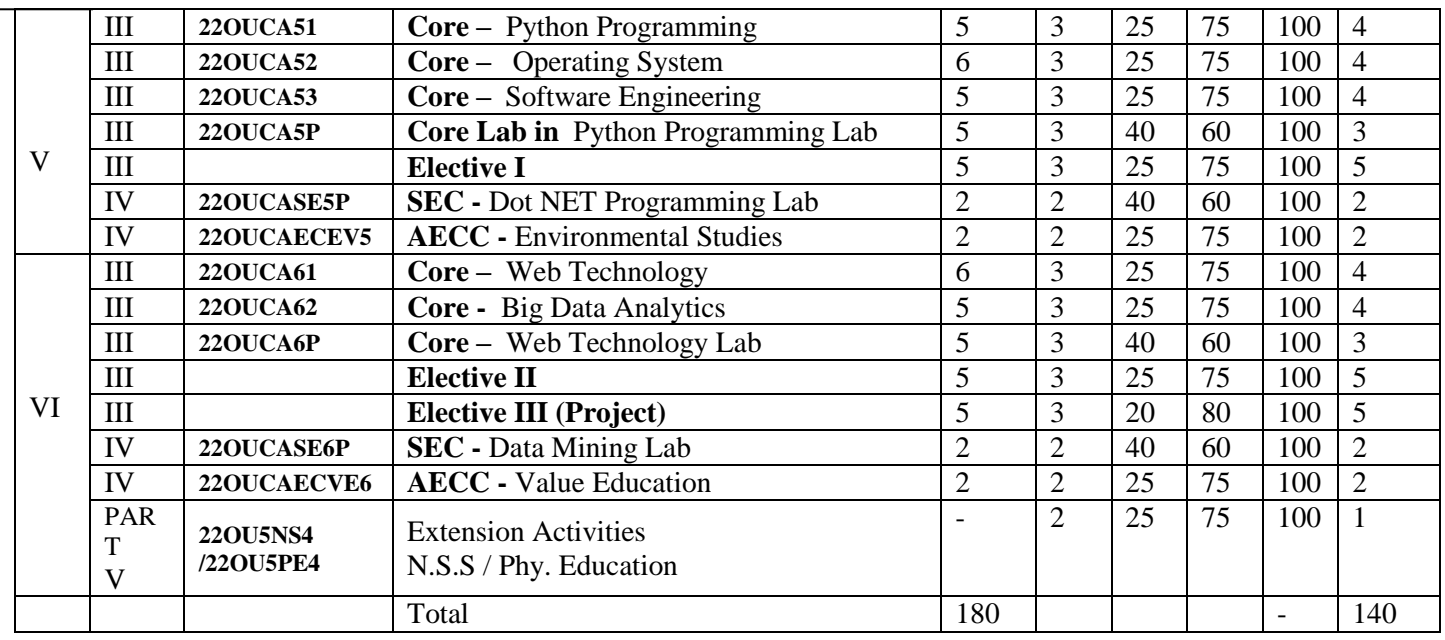

## **Electives:**

**Semester - V** 

#### **DSEC - I - (Choose any one)**

1. Computer Graphics **- 22OUCADSE5A**

2. Cloud Computing **- 22OUCADSE5B**

## **Semester - VI**

#### **DSEC – II - (Choose any one)**

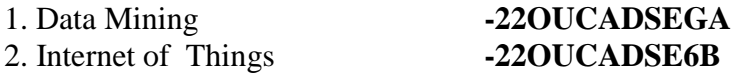

#### **DSEC III**

## 1.Project **- 22OUCADSEPR6**

- **GEC –** Generic Elective Courses
- **SEC –** Skill Enhancement Course

**IDC –** Inter Disciplinary Course

*AECC –* Ability Enhancement Compulsory Course

**DSEC –** Discipline Specific Elective Course

#### **NOTE:**

#### **The students are permitted to obtain additional credits (Optional)**

1. MOOCs / SWAYAM / NPTEL Courses (Online)

# **Compulsory Courses:**

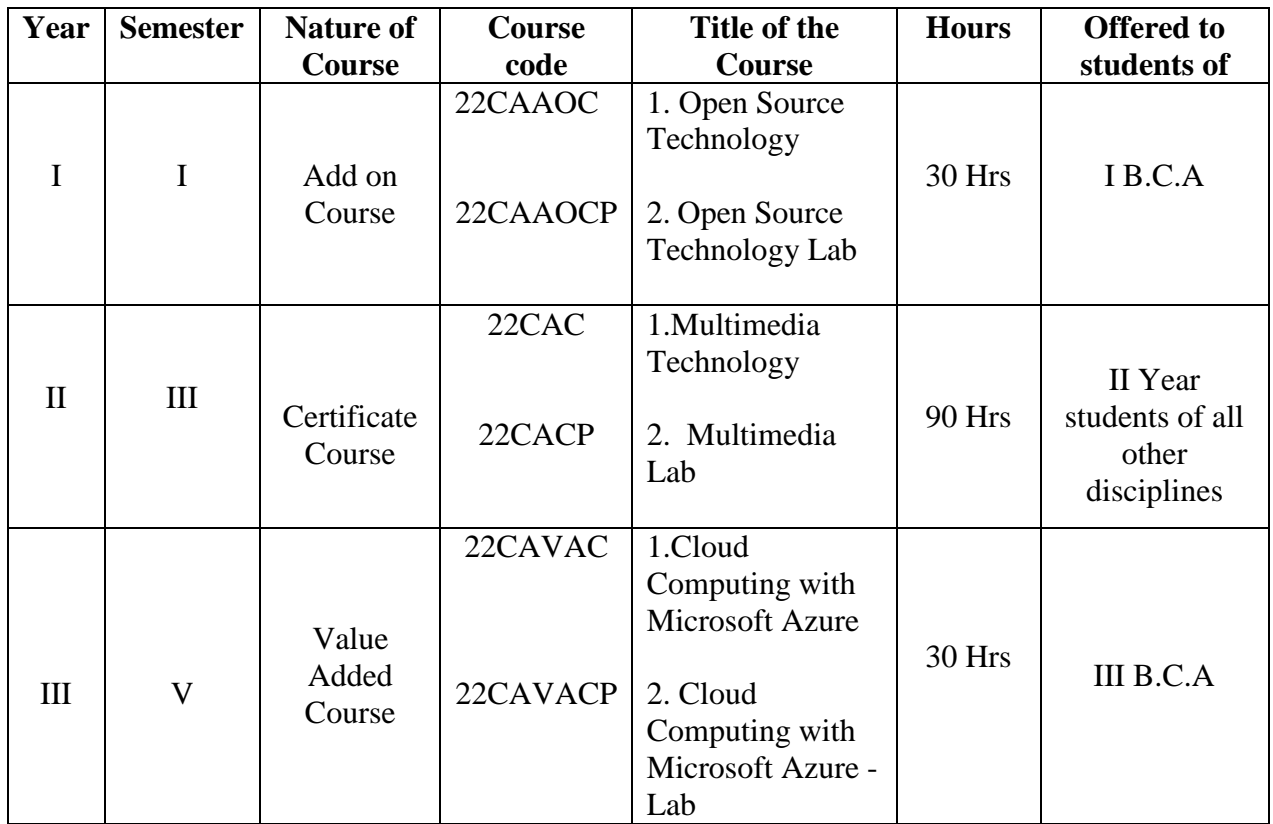

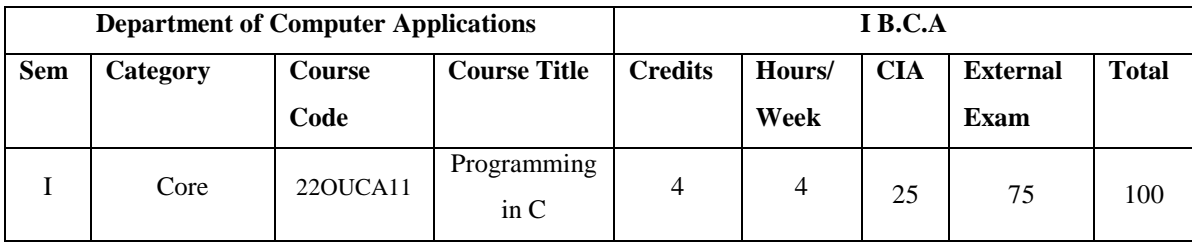

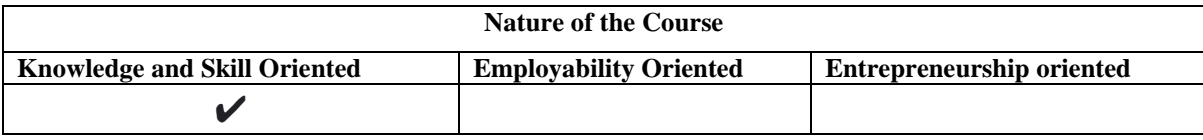

#### **Course Objectives:**

- 1. Understand the basic principles of C Programming
- 2. Apply the control statements to solve the mathematical problems.
- 3. Analyze different types of arrays and apply the concepts in Real time applications
- 4. Studies the concept of functions, types of functions, Union and Structures.
- 5. Comprehend the file concept and file creation using C.

#### **Course Content:**

**Unit: I Overview of C:** History of C – Importance of C – Sample Programs- Basic Structure of C Programs -Executing a 'C' Program. **Constants, Variables and Data Types:** Introduction – Character Set – C Tokens – Keywords and Identifiers – Constants – Variables – Data Types - Declaration of Variables – Declaration of Storage Class – Assigning Values to Variables. **Operators and Expressions:** Introduction – Arithmetic Operators - Relational Operators - Logical Operators - Assignment Operators – Increment and Decrement Operators - Conditional Operators - Bitwise Operators - Special Operators

**Unit: II Decision Making and Branching:** Introduction – Decision Making with If Statement – Simple If Statement – The If…. Else statement – Nesting of If …. Else Statements – The Else If Ladder – The Switch Statement – The ?: Operator – The Goto Statement. **Decision Making and Looping:** Introduction - The while Statement – The do Statement – The for Statement – Jumps in Loops.

**Unit: III Arrays:** Introduction – One-Dimensional Arrays – Declaration of One-Dimensional Arrays – Initialization of One-Dimensional Arrays – Two-Dimensional Arrays – Initializing Two-Dimensional Arrays – Multi-Dimensional Arrays – Dynamic Arrays. **Character Arrays and Strings:** Introduction – Declaring and Initializing String Variables – Reading Strings from Terminal - Writing Strings to Screen – Arithmetic Operations on Characters – Putting Strings Together – Comparison of Two Strings – String-Handling Functions.

**Unit: IV User-Defined Functions:** Introduction – Need for User-Defined Functions – A Multi-Function Program – Elements of User-Defined Functions – Definition of Functions – Function Calls – Function Declaration - Category of Functions – No Arguments and No Return Values – Arguments and but No Return Values - Arguments with Return Values – No Arguments and but Returns a Value – Recursion –The Scope, Visibility and Lifetime of Variables. **Structures and Unions:** Introduction - Defining a Structure – Declaring Structure Variables – Accessing Structure Members – Structure Initialization – Arrays of Structures – Arrays within Structures – Structures within Structures – Structures and Functions – Unions

**Unit: V Pointers:** Introduction – Understanding Pointers - Accessing the Address of a Variable – Declaring Pointer Variables - Initialization of Pointer Variables – Accessing a Variable through its Pointer – Pointers and Arrays. **Managing Input and Output Operations:** Introduction - Reading a Character - Writing a Character – Formatted Input - Formatted Output. **File Management in C:** Introduction – Defining and Opening a File - Closing a File – Input/Output Operations on Files – Error Handling during I/O Operations – Command Line Arguments.

#### **Book for Study:**

Balagurusamy.E (2019), Programming in ANSI C, 8th Edition, Tata McGraw Hill Education Pvt. Ltd.

## **Chapters:**

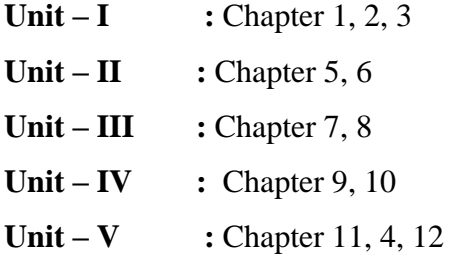

#### **Books for References:**

- 1. Brian Kernighan.W & Dennis Ritchie (2015), *C Programming Language*, 2nd Edition. Pearson Education India.
- 2. David Griffiths, Dawn Griffiths (2012), *Head First C: A Brain-Friendly Guide*, 1<sup>st</sup> edition ,Shroff Publicaitons.
- 3. Herbert Schildt (2017), *C: The Complete Reference*, 4<sup>th</sup> Edition, McGraw Hill Education.

## **Web Resources/ E.Books:**

- 1. [https://www.tutorialspoint.com/cprogramming/c\\_quick\\_guide.html](https://www.tutorialspoint.com/cprogramming/c_quick_guide.html)
- 2. [https://www.unf.edu/~wkloster/2220/ppts/cprogramming\\_tutorial.pdf](https://www.unf.edu/~wkloster/2220/ppts/cprogramming_tutorial.pdf)
- 3. [https://www.vssut.ac.in/lecture\\_notes/lecture1424354156.pdf](https://www.vssut.ac.in/lecture_notes/lecture1424354156.pdf)

## **Pedagogy:**

Chalk and Talk, PPT, group discussion, quiz, ICT tools and Peer Teaching.

## **Rationale for nature of Course:**

**Knowledge and Skill:** To make students aware of the role of Programming skill in C Language and improve their program writing in C Language.

**Activities to be given:** Students shall be allow to write program in many concepts

#### **Course Learning Outcomes (CLO's):**

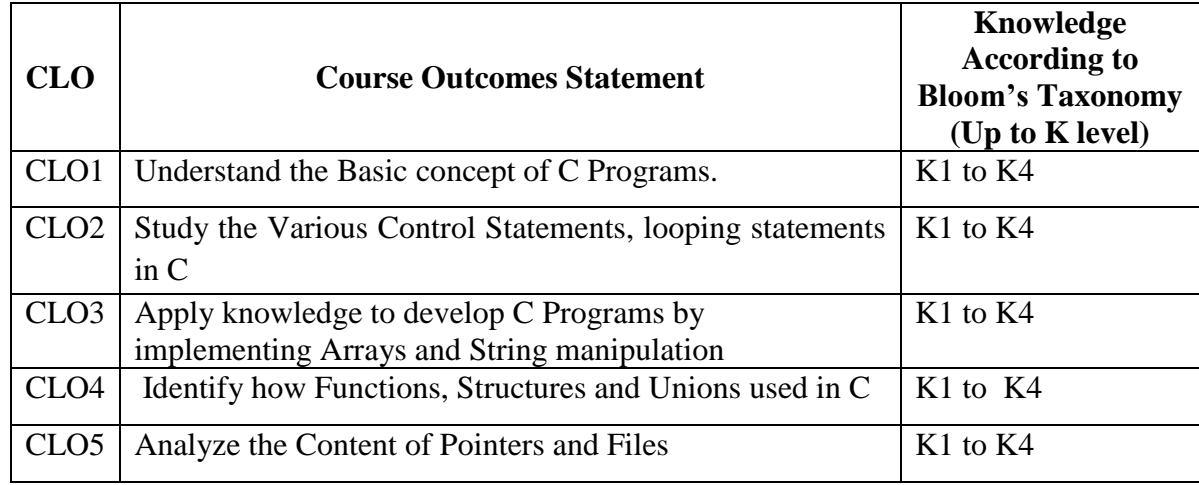

#### **Mapping of Course Learning Outcomes (CLOs) with Programme Outcomes (POs)**

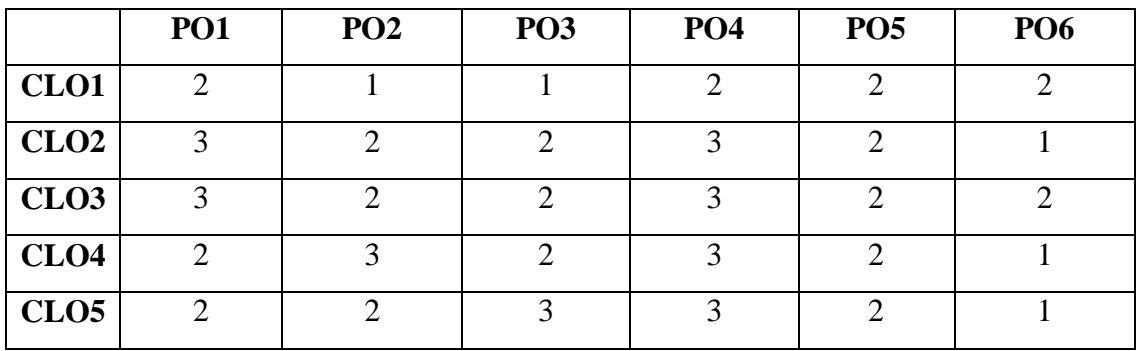

 **1-Basic Level 2- Intermediate Level 3- Advanced Level**

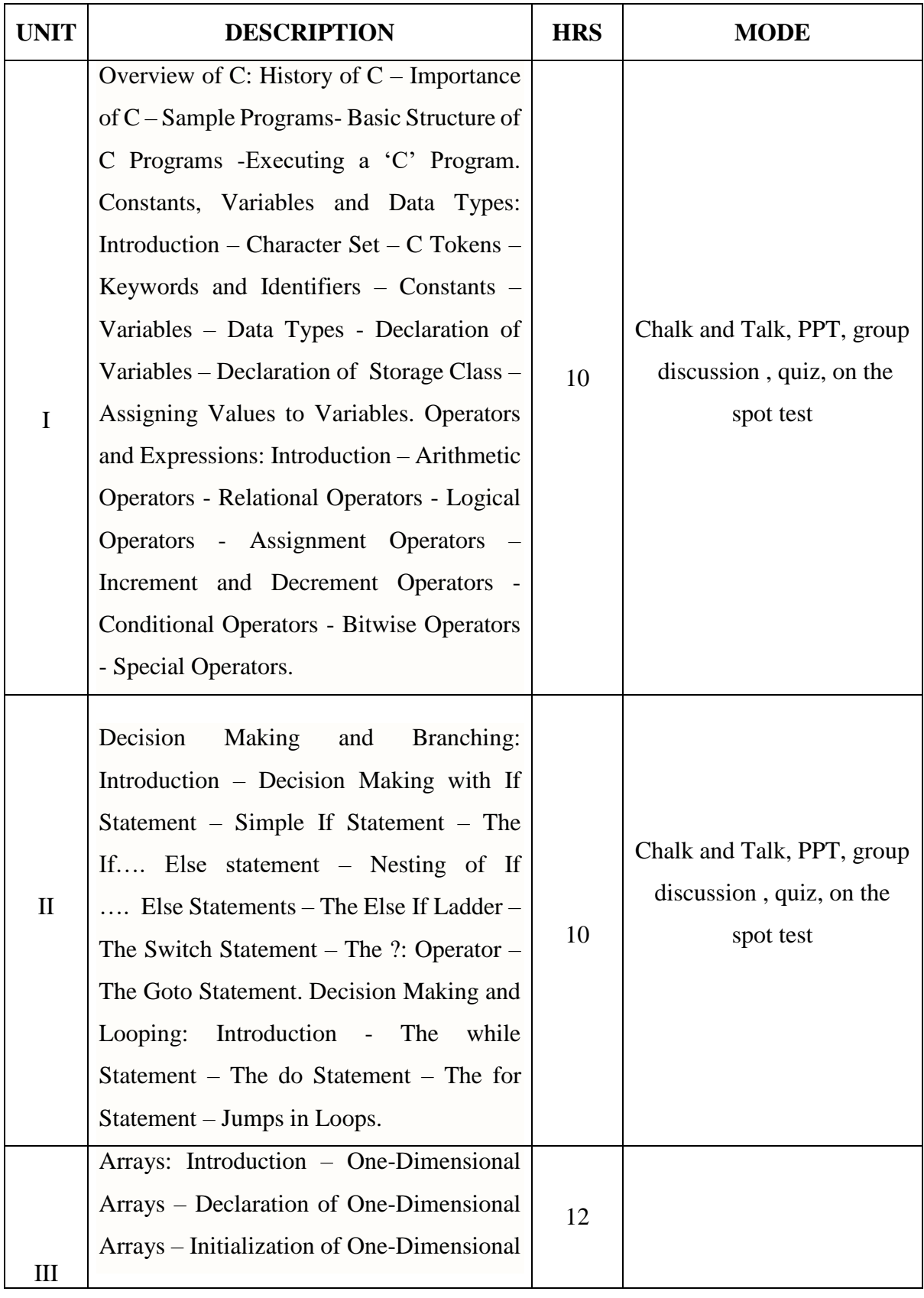

## **LESSON PLAN: TOTAL HOURS (60 HRS)**

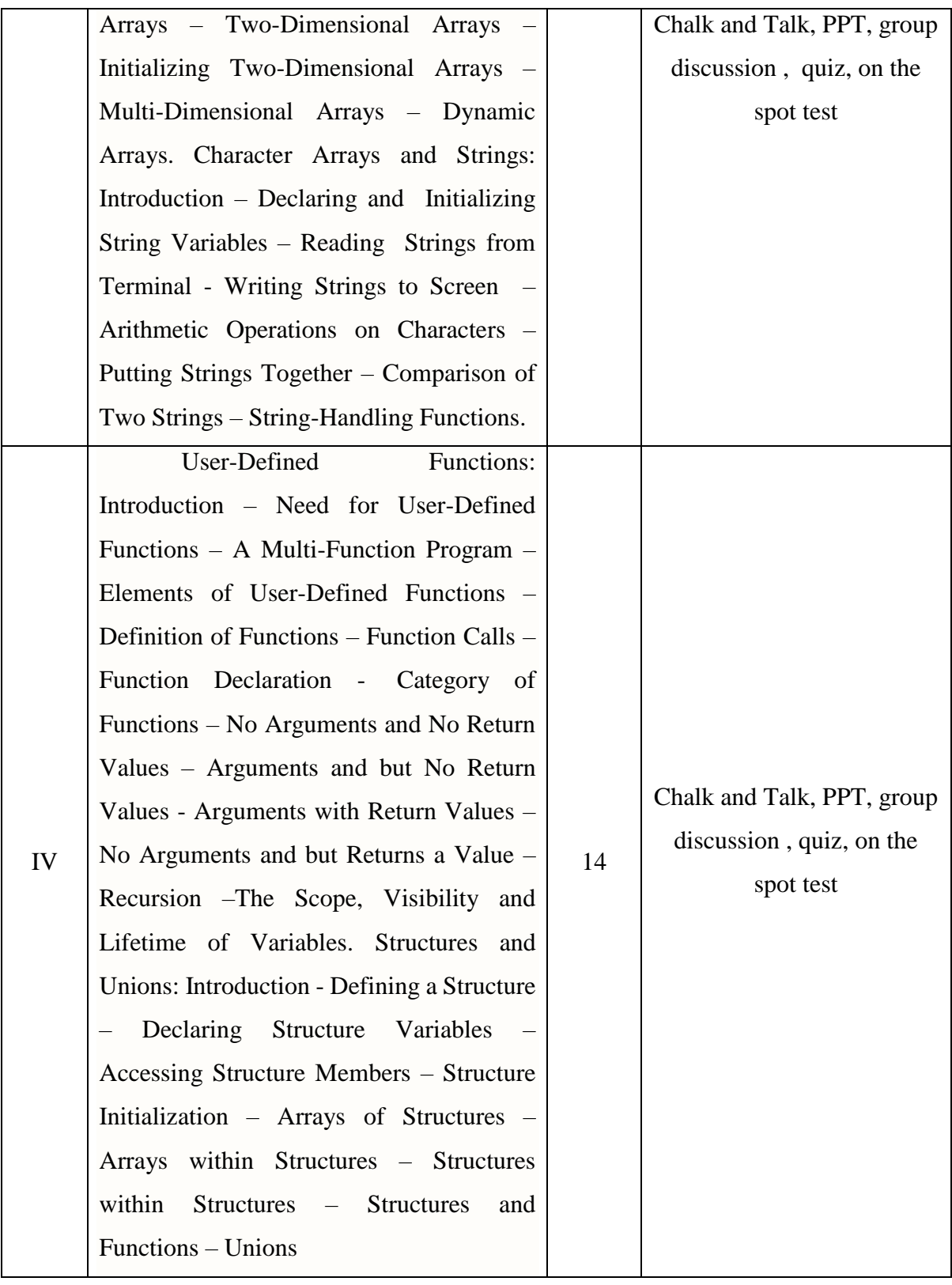

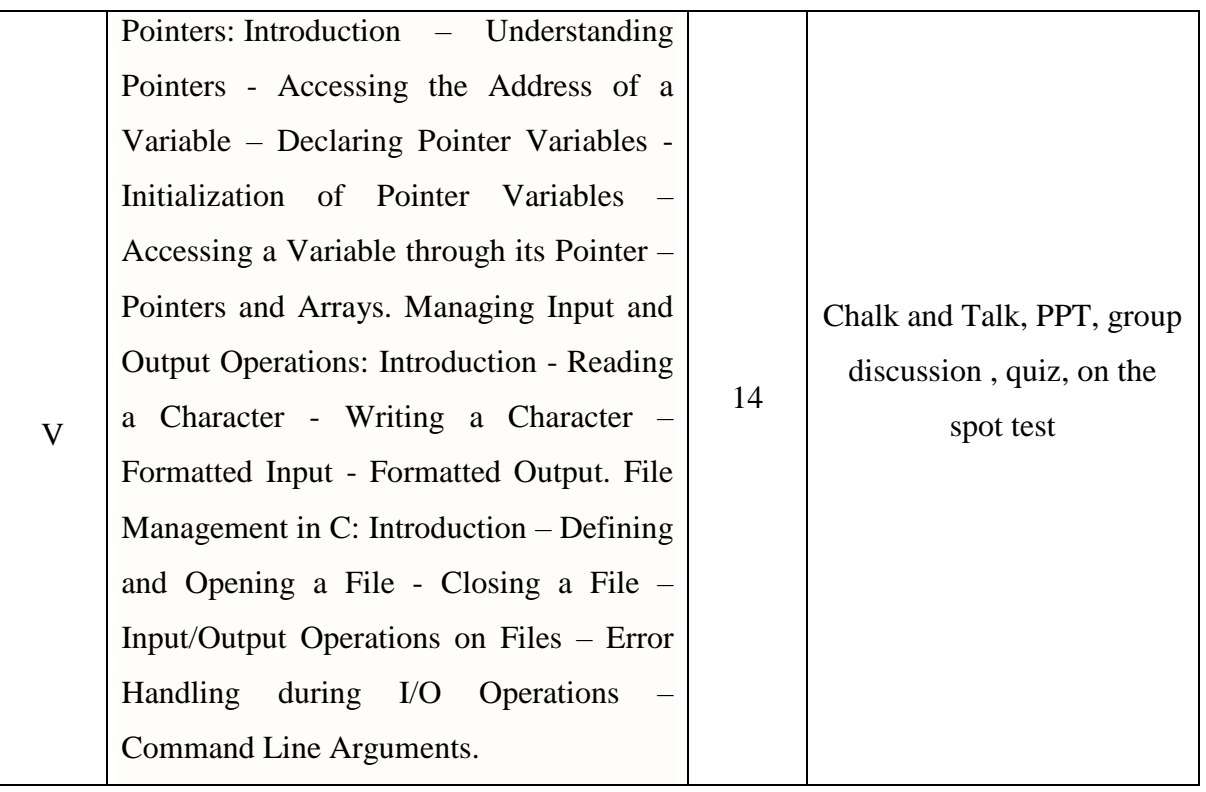

**Course Designer Dr.(Mrs.)S.VIJAYASANKARI**

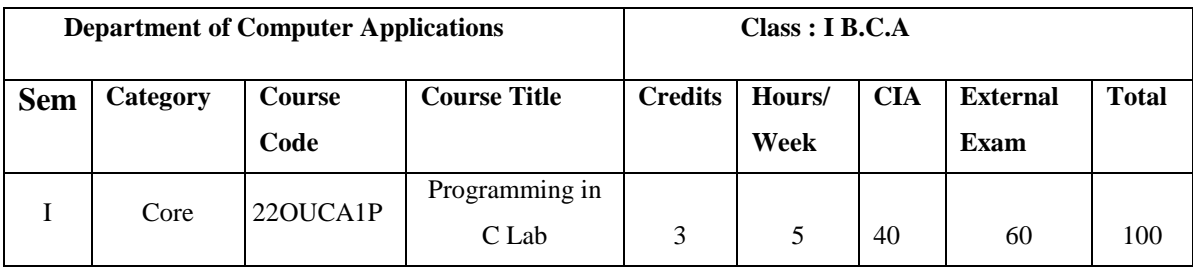

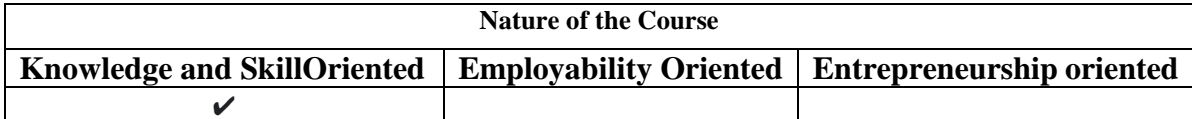

## **PROGRAM LIST**

#### **OPERATORS AND EVALUATION OF EXPRESSIONS**

- 1. Check whether a number is even or odd using ternary operator.
- 2. Addition of two numbers without using + operator.
- 3. Evaluate the arithmetic expression  $((a + b / c * d e) * (f g))$ .
- 4. Find the sum of individual digits of a 3 digit number.

#### **CONTROL STRUCTURES**

- 1. Find the sum of individual digits of a positive integer.
- 2. Fibonacci sequence.
- 3. Generate all the prime numbers between 1 and n.
- 4. Find ASCII values for corresponding alphabets.
- 5. Write a C program to calculate the following sequence

 $sum = 1 - x^2/2! + x^4/4! - x^6/6! + x^8/8! - x^10/10!$ 

- 6. Find the roots of a quadratic equation.
- 7. Check whether a given 3 digit number is Armstrong number or not.
- 8. Print the numbers in triangular form

## **ARRAYS**

- 1. Find the second largest integer in a list of integers.
- 2. Addition and Multiplication of two matrices
- 3. Count and display positive, negative, odd and even numbers in an array.
- 4. Merge two sorted arrays into another array in a sorted order.

#### **STRINGS**

- 1. Write a C program that uses functions to perform the following operations:
	- i. To insert a sub string into a given main string from a given position.
	- ii. To delete n characters from a given position in a given string.
- 2. Write a C program to determine if the given string is a palindrome or not.

## **FUNCTIONS**

- 1. Write C programs that use both recursive and non-recursive functions
	- a. To find the factorial of a given integer.
	- b. To find the greatest common divisor of two given integers.
	- c. To print Fibonacci series.
- 2. Write a C program that uses a function to reverse a given string.

#### **POINTERS**

- 1. Write a C program to concatenate two strings using pointers.
- 2. Write a C program to find the length of string using pointers.

#### **STRUCTURES AND UNIONS**

- 1. Reading a complex number Using Structures
- 2. Addition and subtraction of two complex numbers Using Structures
- 3. Multiplication of two complex numbers Using Structures
- 4. Write a C program to compute the monthly pay of 100 employees using each employee's name, basic pay. The DA is computed as 52% of the basic pay. Grosssalary (basic pay  $+$  DA). Print the employees name and gross salary.

#### **FILES**

- 1. Write a C program to display the contents of a file.
- 2. Write a C program to copy the contents of one file to another.

## **COMMAND LINE ARGUMENTS**

- 1. Write a C program to read two numbers at the command line and perform arithmetic operations on it.
- 2. Write a C program to read a file name at the command line and display its contents.

## **Books for References:**

- 1. Brian Kernighan.W & Dennis Ritchie (2015), *C Programming Language*, 2<sup>nd</sup> Edition.,Pearson Education India.
- 2. David Griffiths, Dawn Griffiths (2012), *Head First C: A Brain-Friendly Guide*, 1<sup>st</sup> edition*.* Shroff Publicaitons.
- 3. Herbert Schildt (2017), *C: The Complete Reference*, 4<sup>th</sup> Edition,. McGraw Hill Education.

## **Web Resources / E.Books**:

- 1. <https://wptripura.nic.in/C%20Programming%20Lab.pdf>
- 2. [https://www.anits.edu.in/online\\_tutorials/Programming-with-C-and-Lab.pdf](https://www.anits.edu.in/online_tutorials/Programming-with-C-and-Lab.pdf)
- 3. <https://mrcet.com/downloads/hs/cp%20MANUAL%20final.pdf>

### **Pedagogy**

Practical Test with viva voce, Group Discussion, Interaction, Quiz.

## **LESSON PLAN FOR PRACTICAL: TOTAL HOURS (75 HRS)**

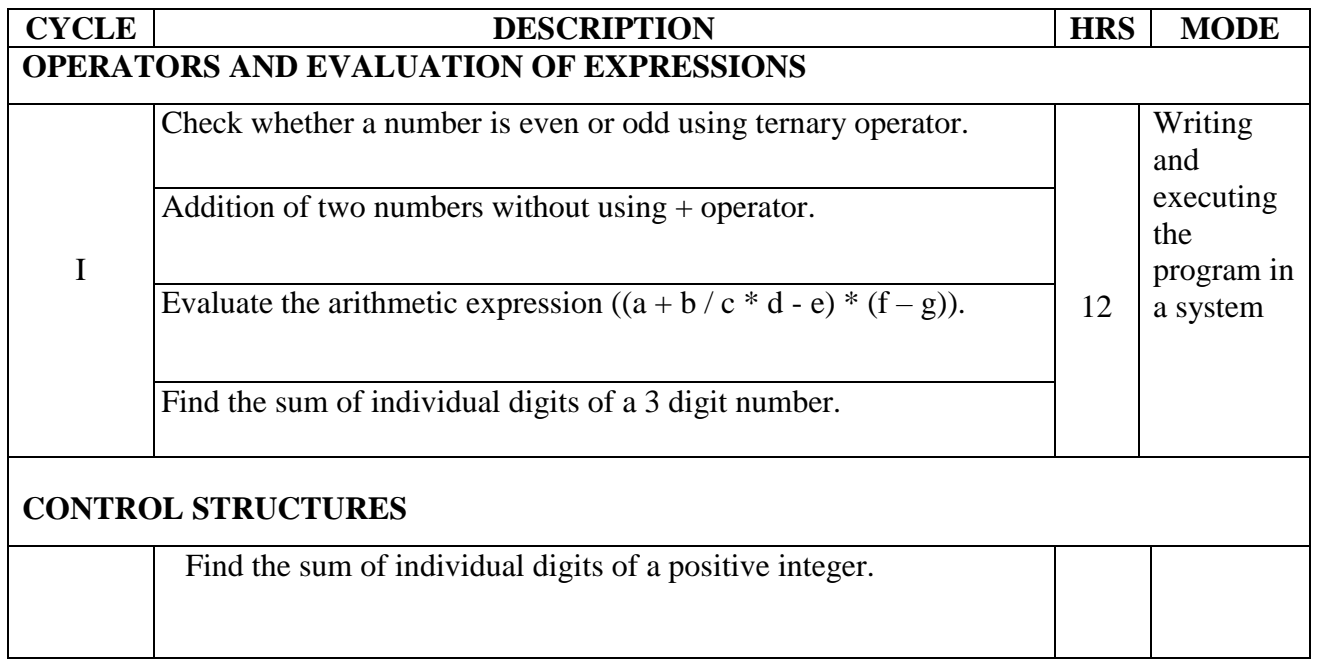

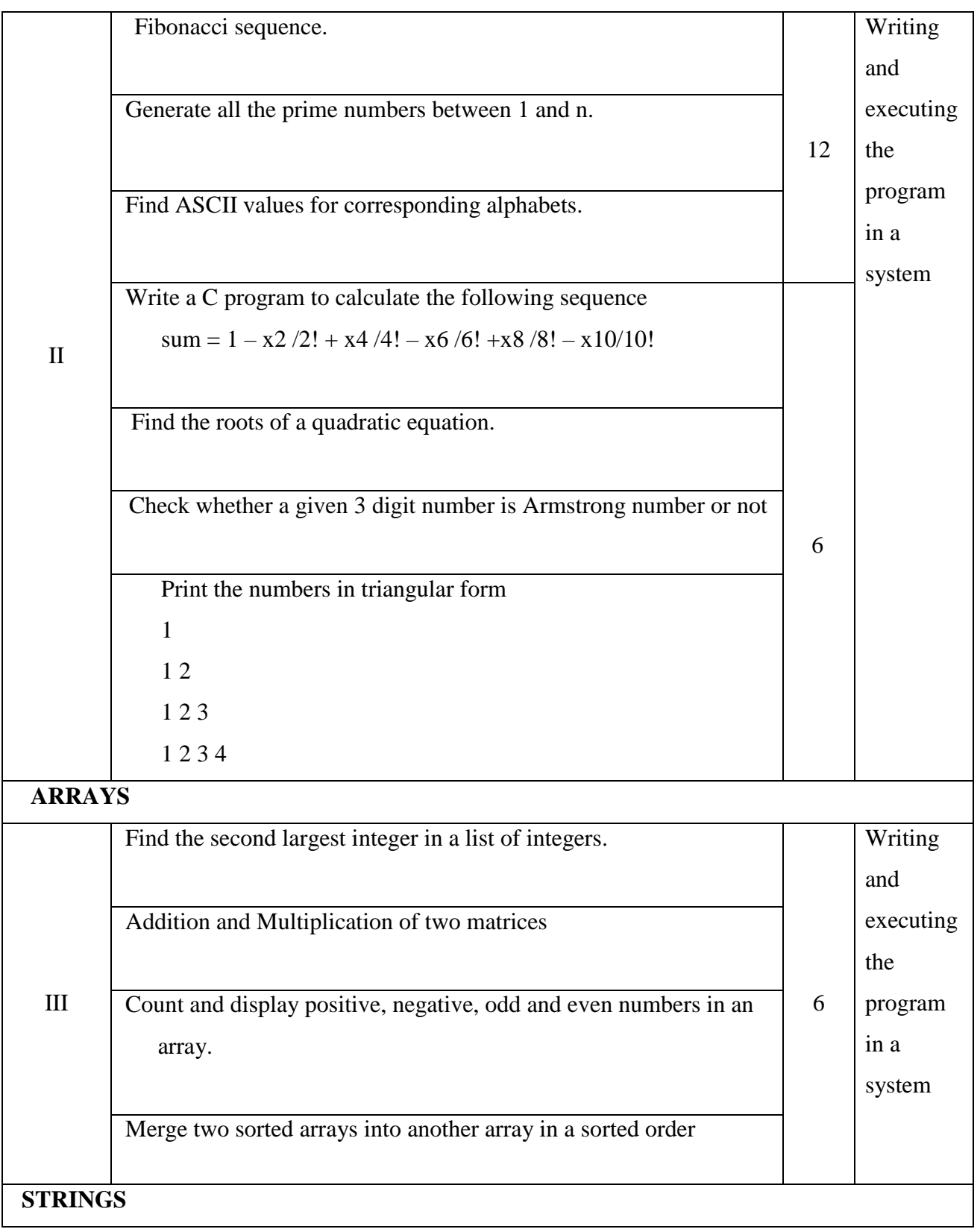

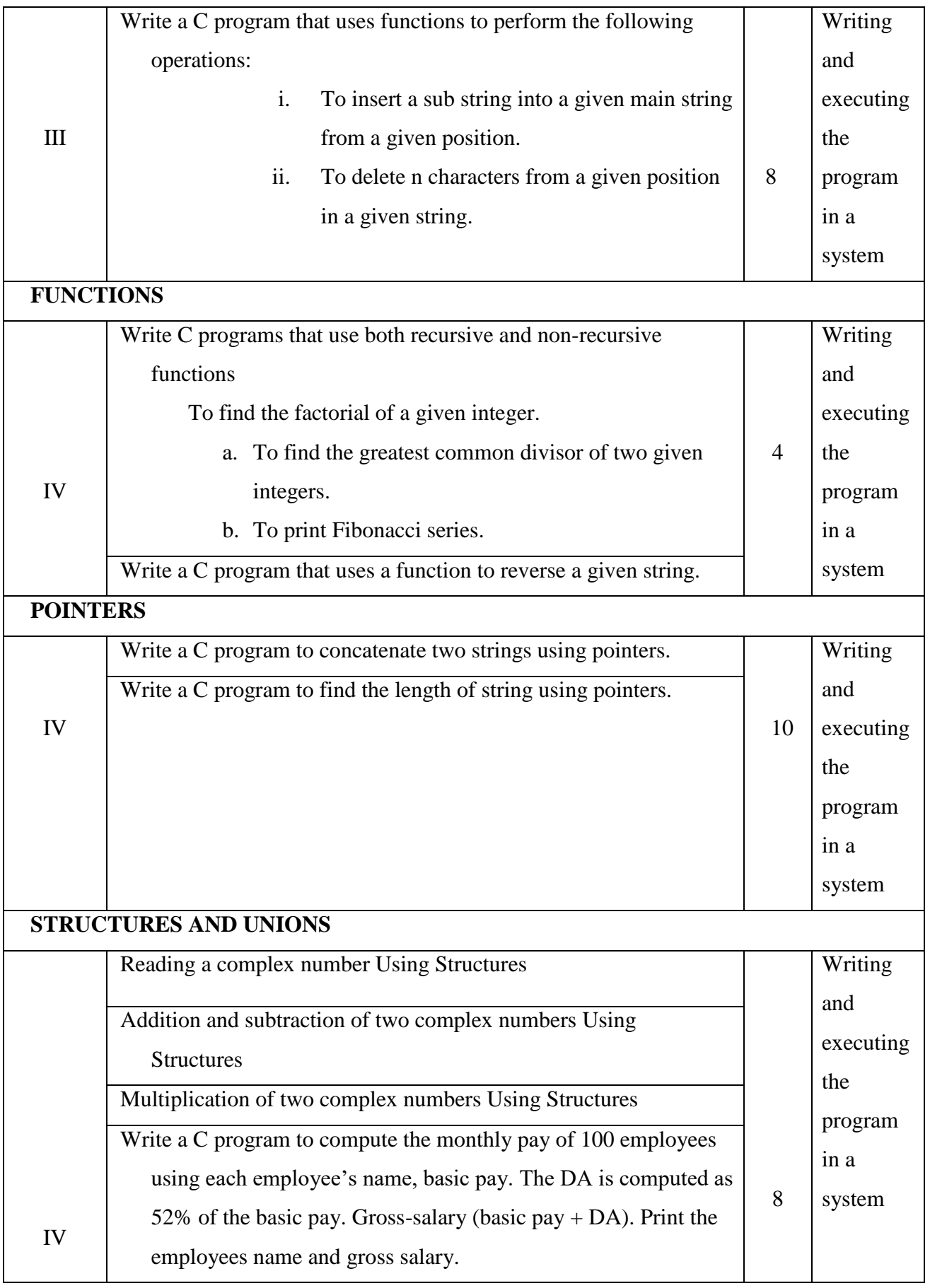

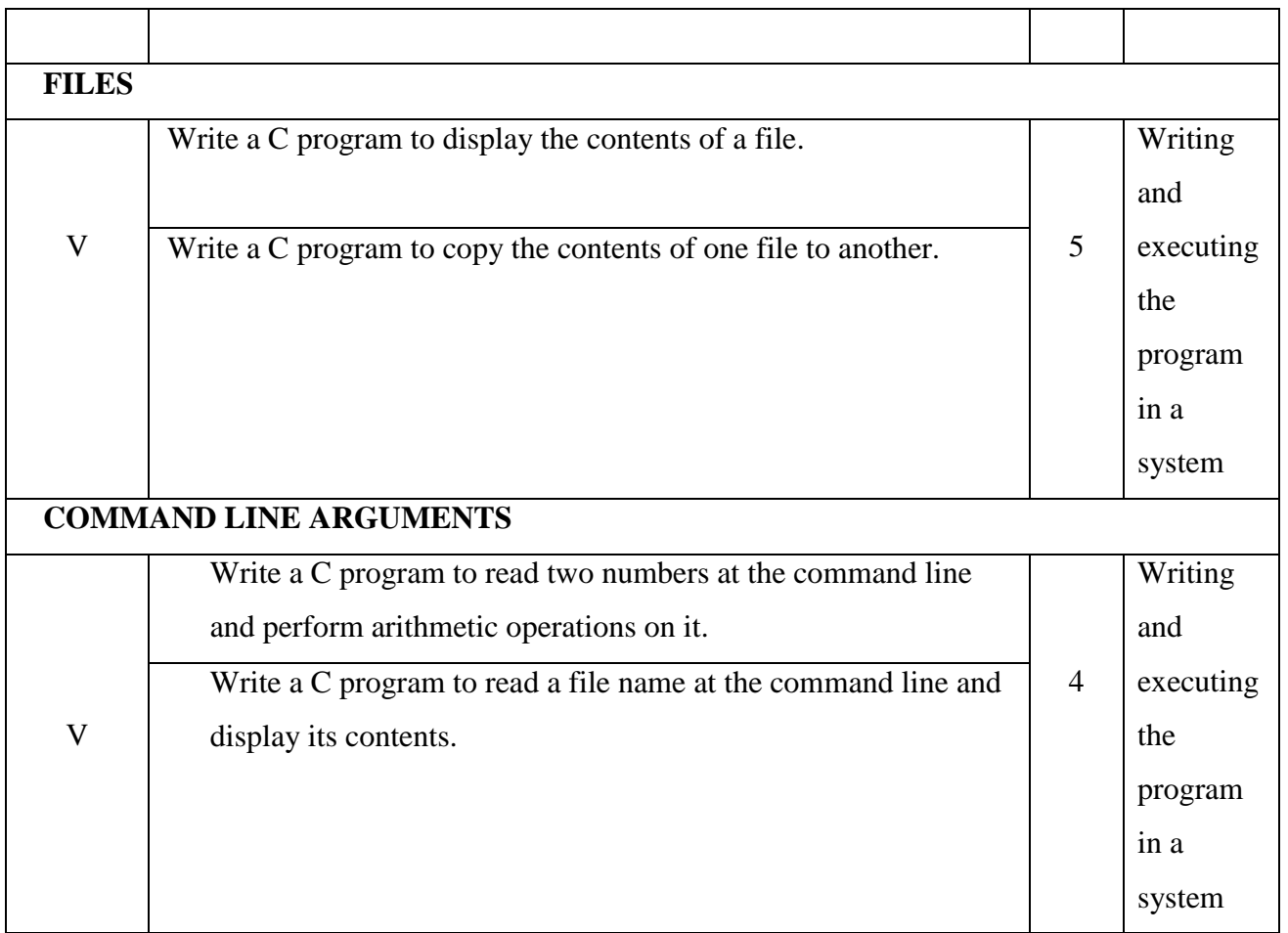

**Course Designer MRS P.INDHUJA**

# **EVALUATION (PRACTICAL) Core Lab / Skill Enhancement Course Lab**

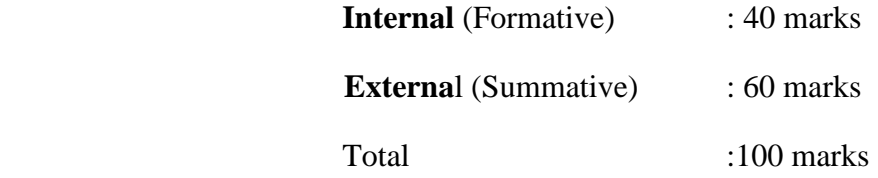

## **Question Paper Pattern for Internal Practical Examination: 40 Marks**

 $\checkmark$  There will be Two Internal Practical Examination.

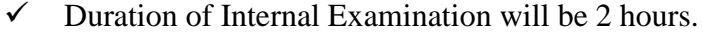

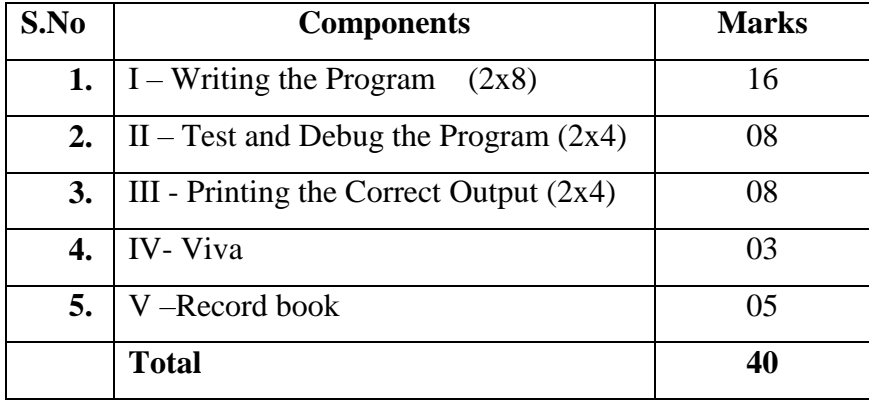

## **Question Paper Pattern for External Practical Examination: 60 Marks**

 $\checkmark$  Duration of External Examination will be 3 hours.

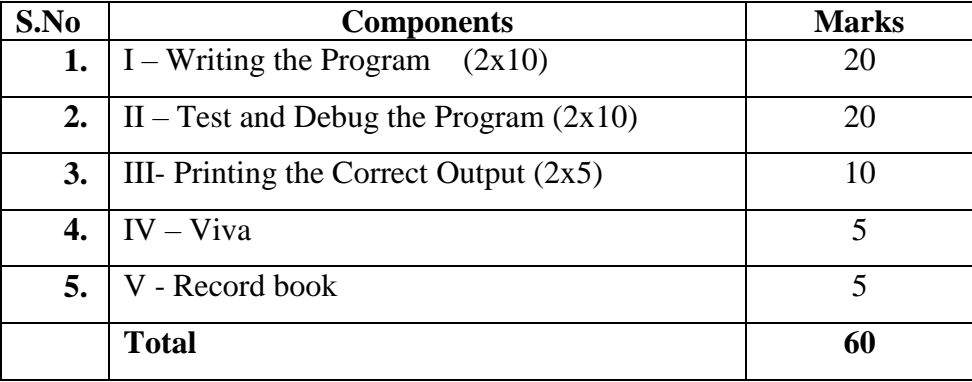

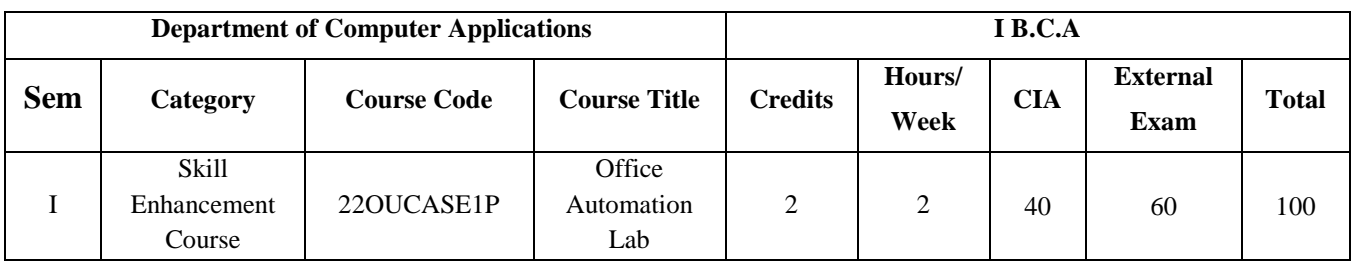

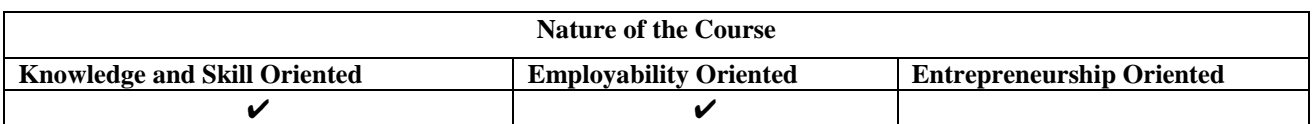

## **PROGRAM LIST**

## **WORD PROCESSOR**

1. i) Create a document, save it and edit the document as follows:

- a. Cut, Copy, Paste options.
- b. Find and Replace options.
- c. Undo and Redo options.
- ii) Format the document:
	- a. Using Bold, Underline and Italic.
	- b. Change Character style and size.
	- c. Formatting paragraph: Center, Left aligns & Right align
	- d. Changing paragraph and line spacing, Using Bullets and Numbering in Paragraphs.
- 2. Enhance the documents using Header, Footer, Page Setup, Border, Page number, watermarking, Orientation and Print Preview.
- 3. Insert tables and pictures in a document as follows
	- a. Creating Tables in a document, Selecting Rows & Column sort the record
	- b. Insert a picture edit size and add name of the picture above it.
	- c. Also do basic text formatting like bold, italic, underline, alignments etc in table.,

4. Using mail merge, send an invitation /notice (by creating the invitation/notice) for the following situation (at least 5 addresses to be entered) (Any one of the following)

- a. For opening a new branch
- b. Inauguration function
- c. Informing about new scheme or offer

#### **SPREADSHEET**

5. a. Create a worksheet, moving/ copying/ inserting/ deleting rows and columns (usage of cut, paste, commands, copying a single cell, copying a range of data, filling up a cell. Undo command, inserting a row, column, deleting rows and columns).

b. Formatting worksheets Bold, Italic, Font size changing, Auto fill, date format,

Currency format

- 6. Open an excel and create fields as follows
	- i. Enter S.No, Name, marks for 10 students
	- ii. Find total and average using formula.
	- iii. Find Result whether the student is pass or fail and also assign grade as per our university norms.
	- iv. Insert a column chart showing the comparison of marks in different subjects of different students.
- 7. i) Creating and running a macro.
	- ii) Assigning button to a defined macro.
	- iii) Editing a macro.

#### **PRESENTATION**

- 8. Create a presentation with apply background/Themes, apply custom animation on text, Insert images/word art and animate the images with effects.
- 9. Create "My album" use photos, audio, and videos with necessary Transition effects.
- 10. Making an Organization Structure in Power Point Starting an organization chart, Entering names and Titles, Adding Members, Formatting the Boxes, Text and Lines, Rearranging the Org Chart, Finishing the chart.

#### **Books for References:**

- 1. Dr. P. Rizwan Ahamed (2016), Office Automation, Margham Publications.
- 2. Dr. R. Deepalakshmi (2019), Computer Fundamentals & Office Automation, 2nd Edition., Charulatha Publications.
- 3. Rimple Pundir (2010), *Computer Fundamentals and Office Automation*, Ist Edition Pragati Prakashan,

#### **Web Resources/ E.Books**:

- 1. <https://pkaiet.in/wp-content/uploads/2020/05/Office-Automation-Lab.pdf>
- 2. [http://www.ebookbou.edu.bd/Books/Text/SST/DCSA/DCSA\\_1302\\_full.pdf](http://www.ebookbou.edu.bd/Books/Text/SST/DCSA/DCSA_1302_full.pdf)

3. [https://www.subhartidde.com/slms/Computer%20Fundamental%20&%20Office%20Aut](https://www.subhartidde.com/slms/Computer%20Fundamental%20&%20Office%20Automation%20(BCA-102).pdf) [omation%20\(BCA-102\).pdf](https://www.subhartidde.com/slms/Computer%20Fundamental%20&%20Office%20Automation%20(BCA-102).pdf)

# **Pedagogy**

Practical Test with viva voce, Group Discussion, Interaction, Quiz.

## **LESSON PLAN FOR PRACTICAL: TOTAL HOURS (30 HRS)**

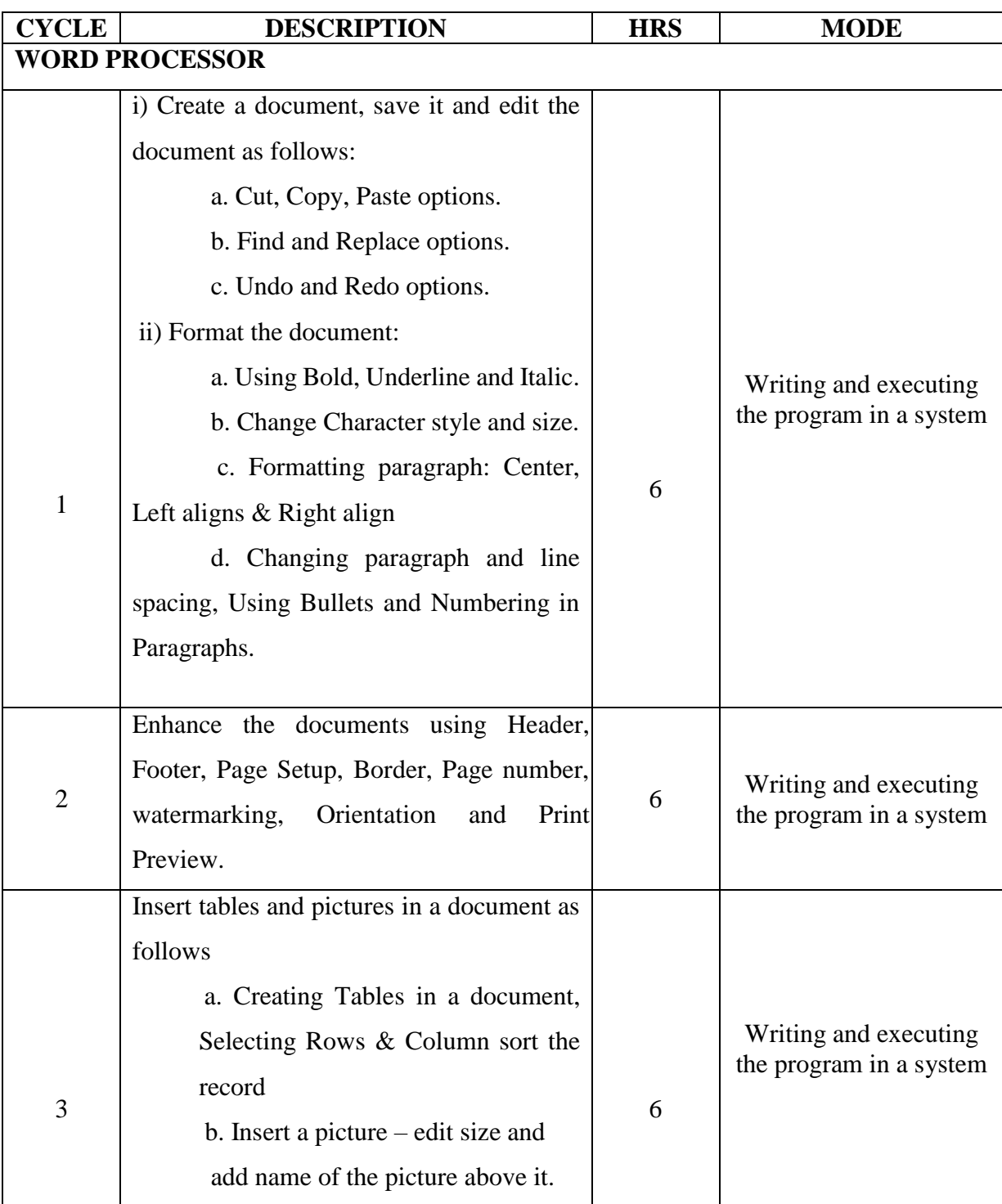

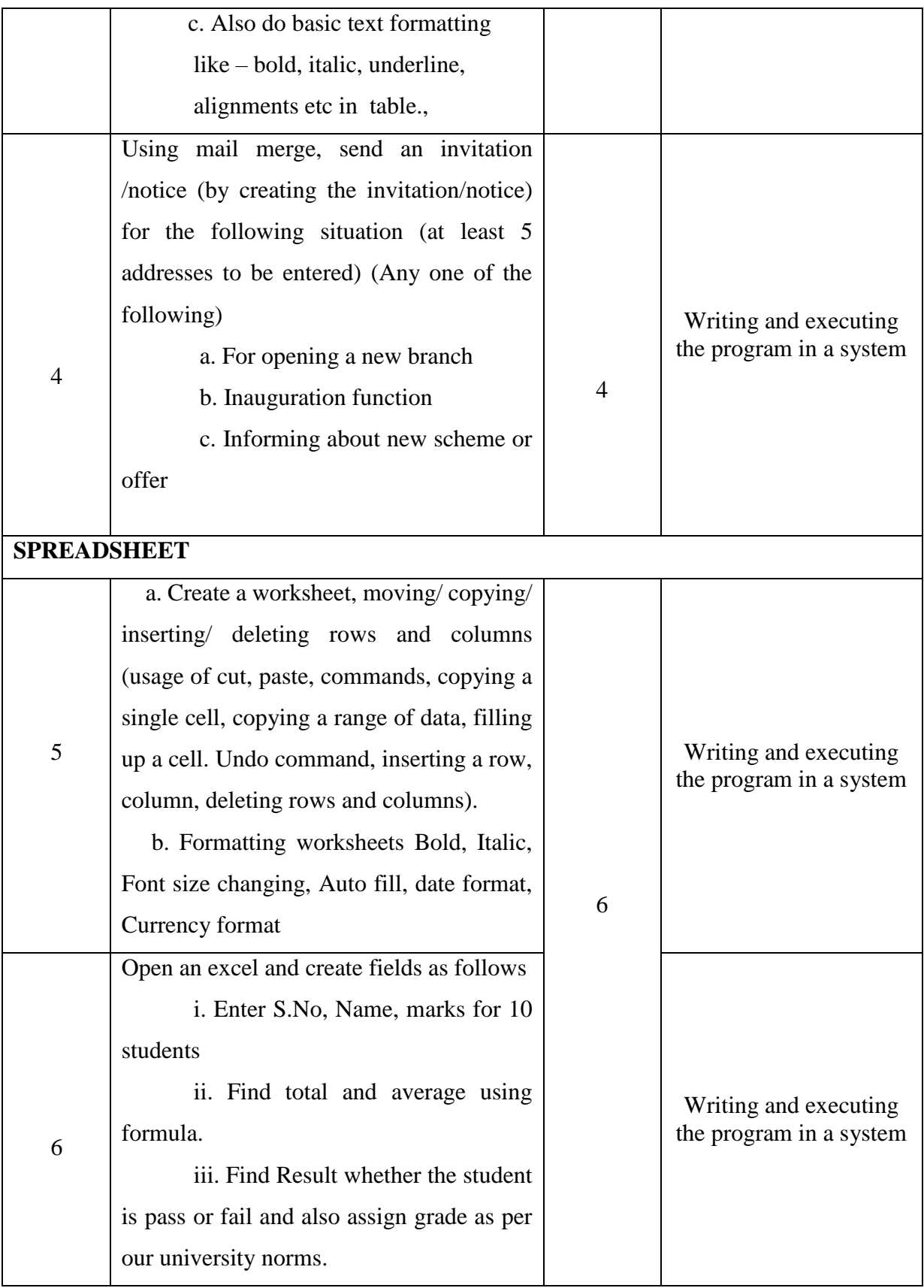

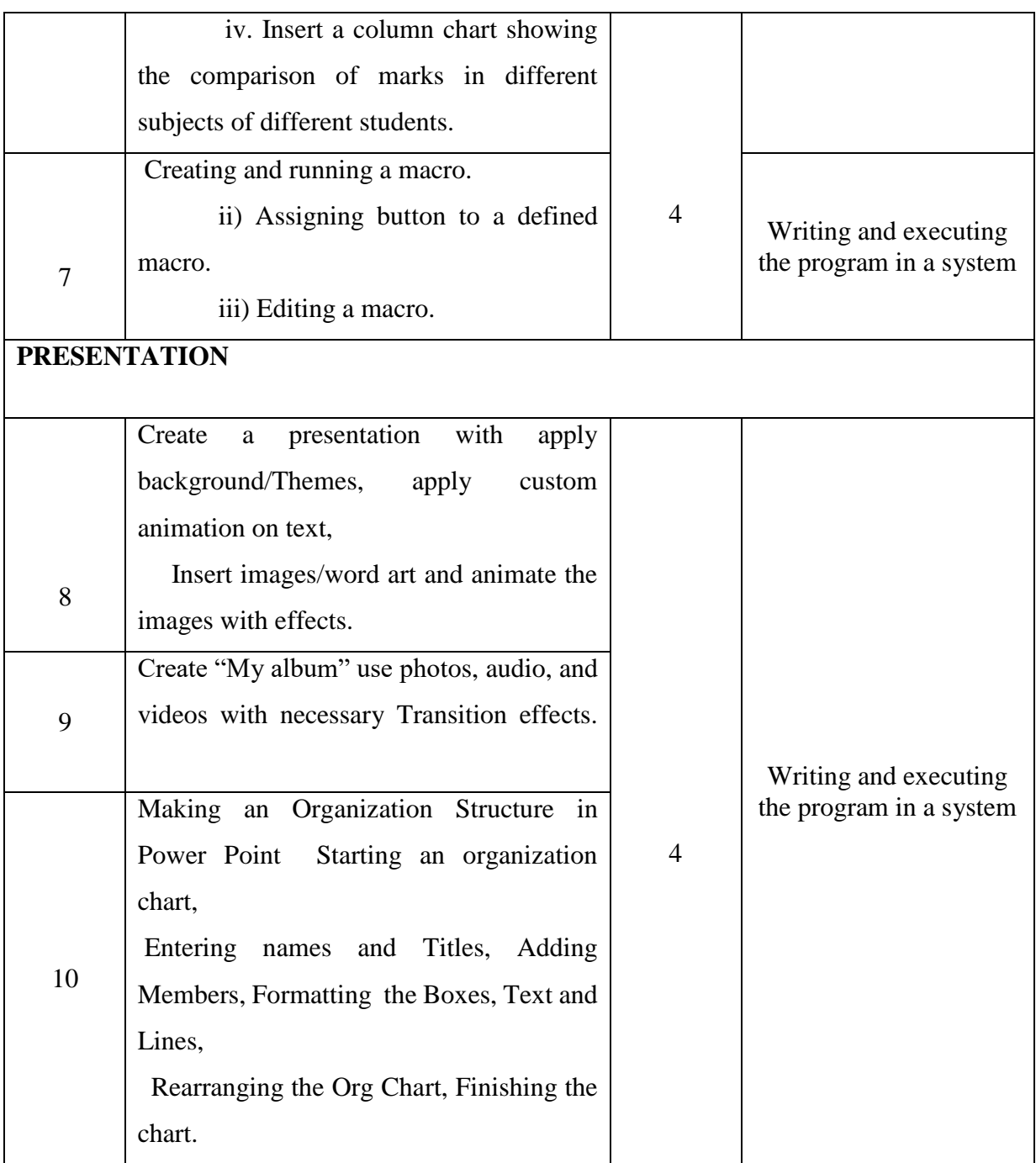

## **Course Designer**

 **Mrs. P.INDHUJA**

# **EVALUATION (PRACTICAL) Core Lab / Skill Enhancement Course Lab**

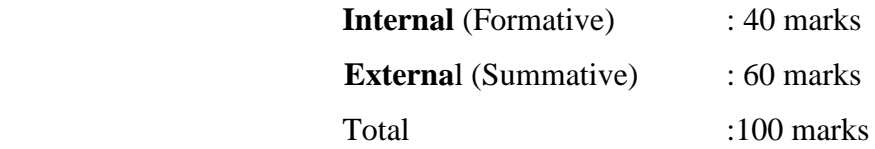

## **Question Paper Pattern for Internal Practical Examination: 40 Marks**

- $\checkmark$  There will be Two Internal Practical Examination.
- $\checkmark$  Duration of Internal Examination will be 2 hours.

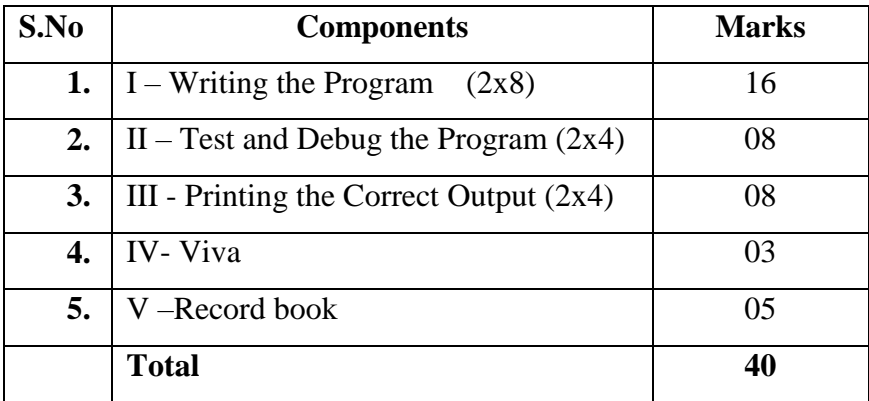

## **Question Paper Pattern for External Practical Examination: 60 Marks**

 $\checkmark$  Duration of External Examination will be 3 hours.

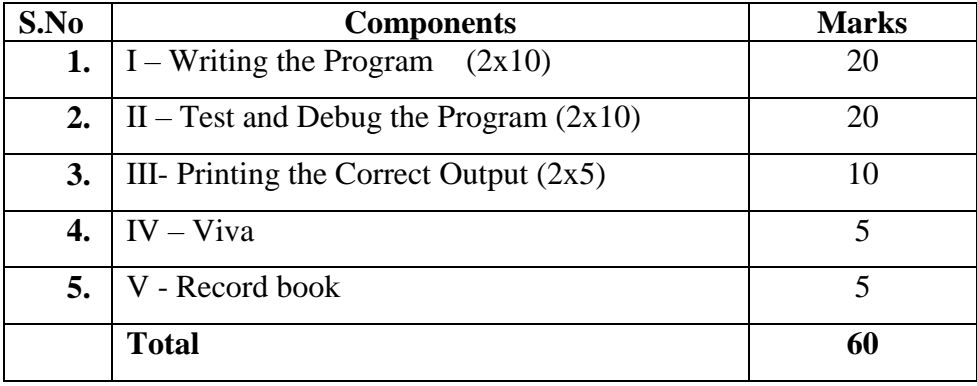

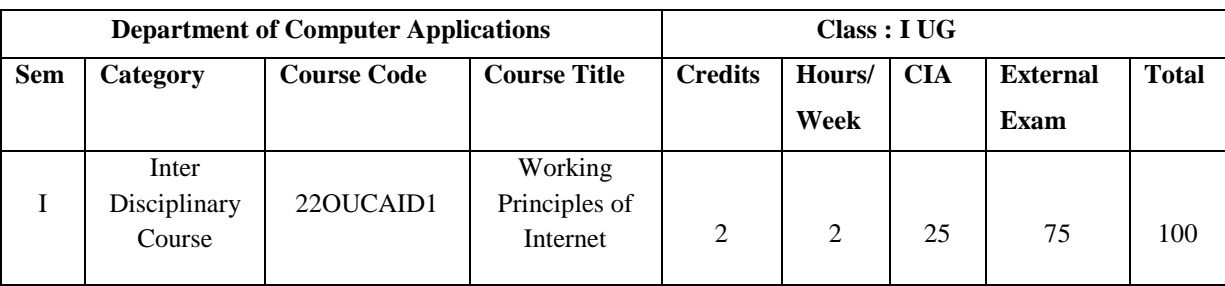

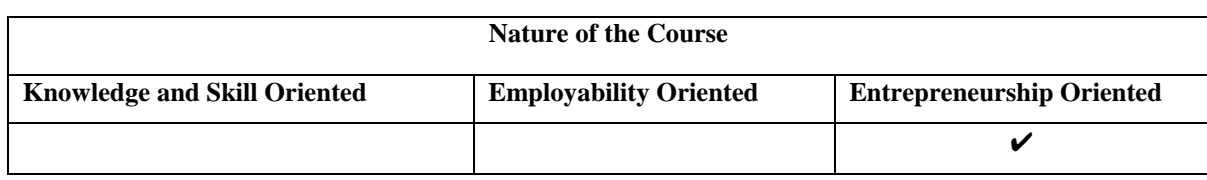

## **Course Objectives**

- 1. Understand the basics Concepts of Internet.
- 2. The students to access the usage of Web browsers.
- 3. Analyzes the Concept of internet addressing and Internet protocols.
- 4. Gain the knowledge of working with E-mail, Websites and Web Pages.
- 5. To recognize for accessing the usage of Social Networking.

**Unit-I Introduction to Internet:** Introduction – Some Statistics – What is Internet – How does Internet Work? – What is Special about the Internet? – A Brief History of Internet. **How Internet Works? :** Introduction .**World Wide Web (WWW):** introduction – Internet and Web – How the Web Works? – A Brief History of WWW.

**Unit-II Web Browsers and Web Browsing:** Web Browsers – Types Browsers – Web Browsing. **Searching the Web:** Introduction – Information Sources – Finding Information on the Internet – Searching the Web – Web Directory – Search Engines – Making your Search – Improving your Searching – Tips for Internet Research.

**Unit-III Anonymity, Safety and Privacy:** Introduction – Privacy – Anonymity – Encryption – Understanding Security and Privacy. **Internet Addressing: Introduction – IP Address – Domain Names – Domain Name System (DNS) – Uniform Resources Locators (URL) – Electronic mail Address. Internet Protocols:** Introduction – Transmission Control Protocol / Internet Protocol – (TCP/IP) – File Transfer Protocol (FTP) – Hyperext Transfer protocol (HTTP) – Telnet – Gopher – WAIS**.** 

**Unit-IV E-mail:** Introduction – How E-mail works? – Why use E-mail? – E-mail – Names and Address – Mailing Basics – How private is the E-mail? – E-mail Ethics – Spamming – E-mailAdvantages and Disadvantages – Tips for effective e-mail use – E-mail Safety Tips – Smileys (Emotions) – Free E-mail Providers. **Websites and Web Pages:** Introduction – Web Design – Creating a Website – Web Hosting – Website Promotion.

**Unit-V Social Networking:** Introduction – Social Networking Timeline – Why Social Networking? – Dangers of Social Networking – Getting Connected – Finally. **Newsgroups, Mailing Lists and Discuss Forums:** Newsgroups – Newsgroup Organization – Mailing Lists – Discuss Forums – Discuss on the Internet. **Chat, Instant Message (IM), Internet Telephony (VoIP) and Videoconferencing:** Internetchat – Instant Messaging – Internet Telephony – Videoconferencing.

#### **Books for Study:**

Alexis Leon, Mathews Leon, (2012), *Internet for Everyone*, 15 th Edition, UBS publishers

Distributors Private Limited

#### **Chapters:**

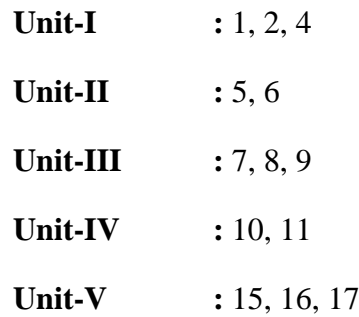

#### **Books for References :**

- 1. Dr. Douglas Comer. (2018), *The Internet Book,* Chapman and Hall/CRC,
- 2. Dr. Douglas Comer (2020), *The Internet Book*, 3<sup>rd</sup> Edition, Pearson.
- 3. K.Pandey (2011), *Internet & Web Designing*, , 1<sup>st</sup> Edition, S.K. Kataria & Sons.

#### **Web Resources/ E.Books:**

- 1. <https://quicklearncomputer.com/applications-of-internet/>
- 2. [https://ftms.edu.my/v2/wp-content/uploads/2019/02/csca0101\\_ch09.pdf](https://ftms.edu.my/v2/wp-content/uploads/2019/02/csca0101_ch09.pdf)
- 3. [https://www.ggu.ac.in/Assets/PDF/LectureNotes/24.9.14-](https://www.ggu.ac.in/Assets/PDF/LectureNotes/24.9.14-Internet%20Applications%20notes-Miss%20Sushma%20Jaiswal.pdf) [Internet%20Applications%20notes-Miss%20Sushma%20Jaiswal.pdf](https://www.ggu.ac.in/Assets/PDF/LectureNotes/24.9.14-Internet%20Applications%20notes-Miss%20Sushma%20Jaiswal.pdf)

## **Pedagogy:**

Chalk and Talk, PPT, group discussion, quiz, on the spot test and Peer teaching

## **Rationale for nature of Course:**

## **Knowledge and Skill:**

• Able to use the basic technology in Internet applications. It can easily connect and share information with them using communication tools.

## **Activities to be given:**

- To understand the basic concepts of internet applications.
- To practice the use of Internet, Search Engines and Social Networking

## **Course learning Outcomes (CLOs):**

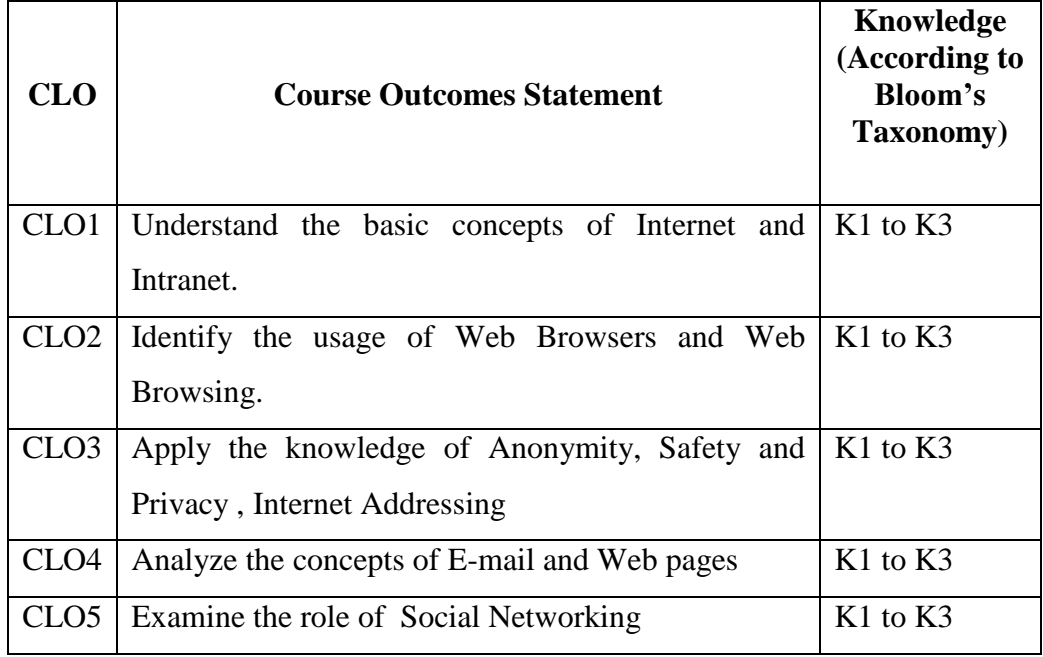

K1- Remembering and recalling facts with specific answers

K2- Basic understanding of facts and stating main ideas with general answers

K3- Application oriented, Justifying the statement and deriving inferences

# **Mapping of Course Learning Outcomes (CLOs) with Programme Outcomes (POs) (SCIENCE)**

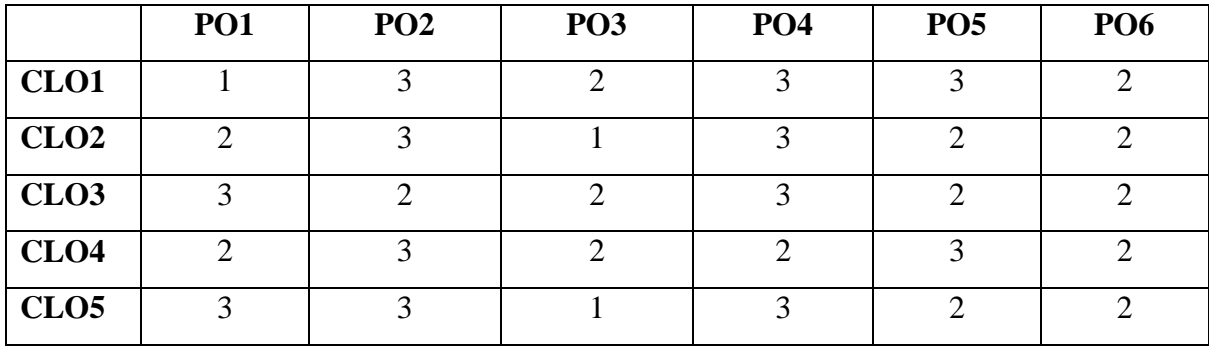

# **1-Basic Level 2- Intermediate Level 3- Advanced Level Mapping of Course Learning Outcomes (CLOs) with Programme Outcomes (POs) (ARTS)**

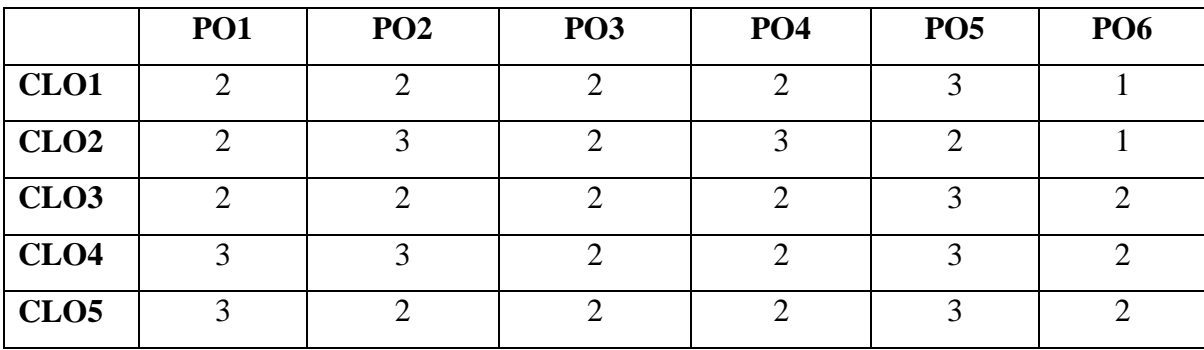

## **LESSON PLAN: TOTAL HOURS (30 HRS)**

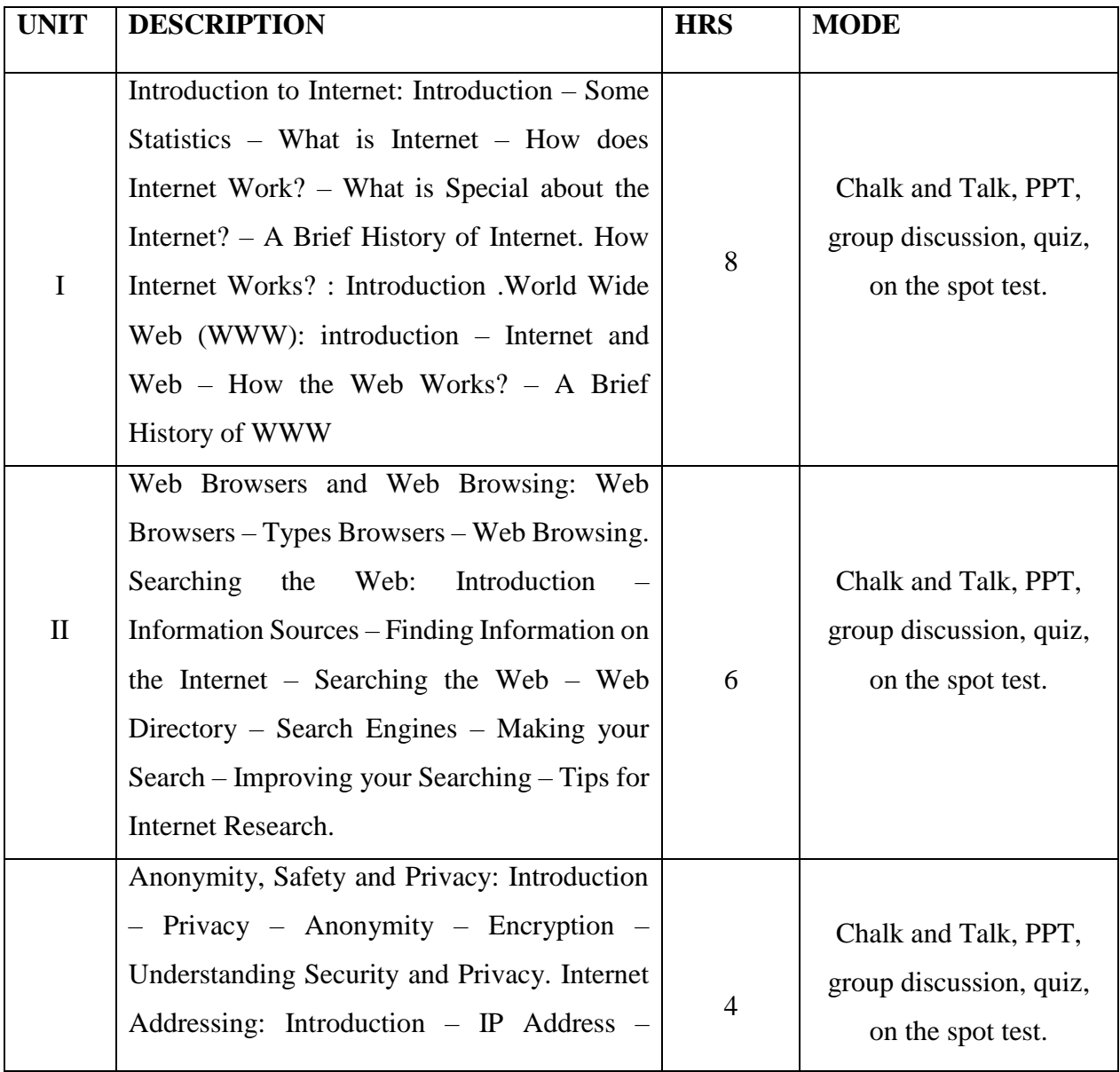

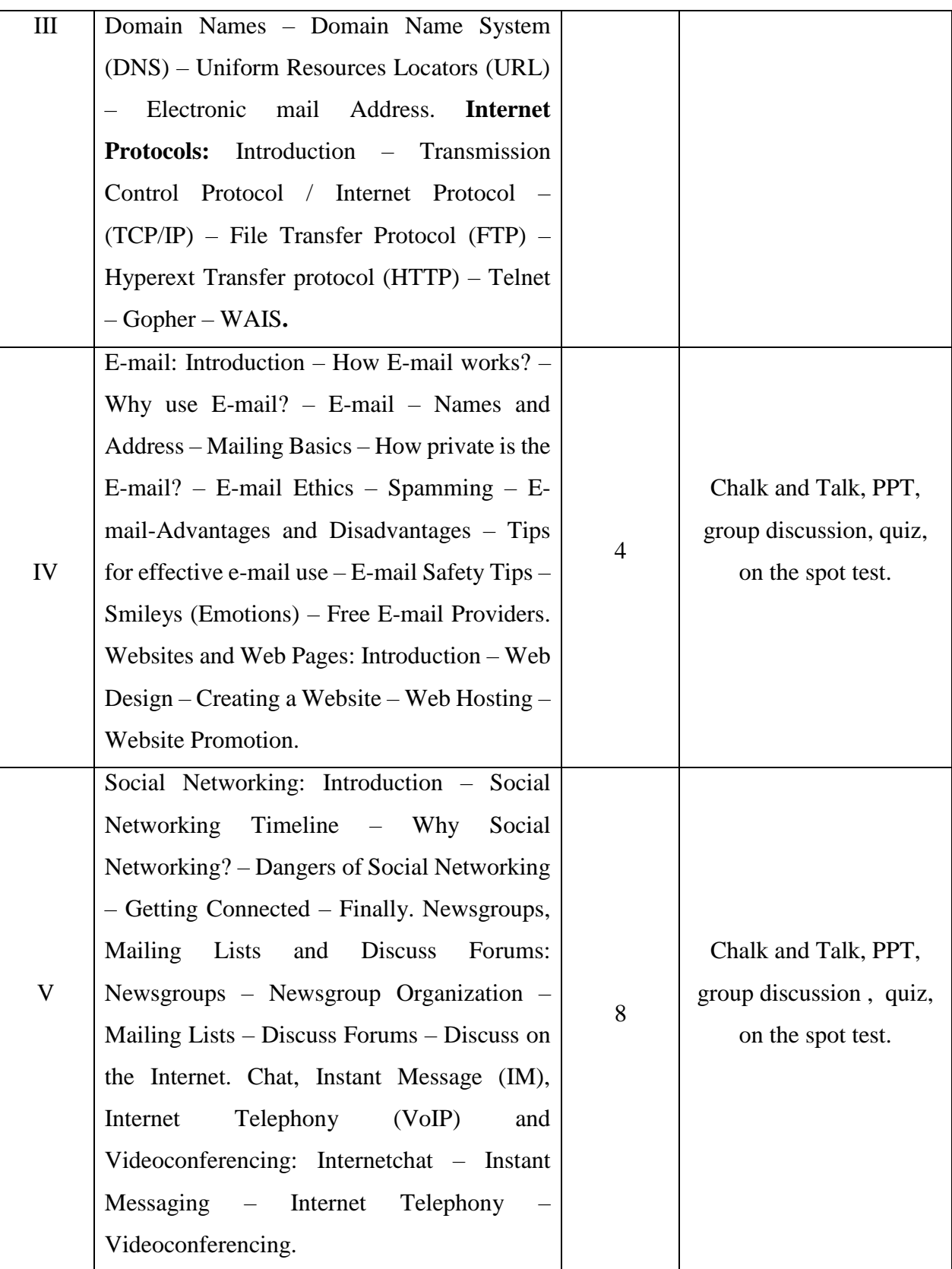

**Course Designer Mrs.K.KRISHNAVENI**

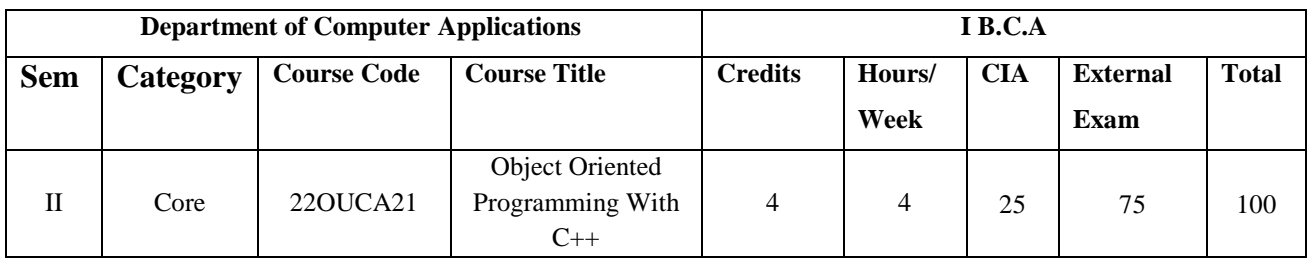

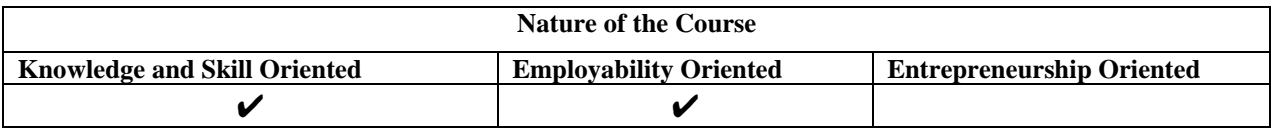

#### **Course Objectives**

- 1. Understand the programming concept to develop applications
- 2. Apply the control statements and develop programs using different types of functions
- 3. Apply the concept of Constructor, destructor, Function Overloading and operator Overloading.
- 4. Understand the Concept of inheritance and pointers
- 5. Identify the file, file modes and command line arguments

#### **Course Content:**

**Unit: I Principles of Object-Oriented Programming**: Object – oriented Programming Paradigm - Basic concepts of Object Oriented Programming - Benefits of OOP – Object-Oriented Languages. **Tokens , Expressions and Control Structures :** Introduction - Tokens – Keywords – Identifiers and Constants – Basic Data Types – User –Defined Data Types – Storage Classes - Derived Data Types – Symbolic Constants – Type Compatibility – Declaration of Variables – Dynamic Initialization of Variables – Reference Variables – Operators in C++ - Scope Resolution Operator – Member Dereferencing Operators – Memory Management Operators – Manipulators – Type Cast Operator – Expression and their Types.

**Unit: II Functions in C++ :** Introduction - The Main Function – Function Prototyping – Call by Reference – Return by Reference – Inline Functions – Default Arguments – Const Arguments – Recursion - Function Overloading – Friend and Virtual Functions – Math Library Functions. **Classes and Objects :** Introduction – Specifying a Class – Defining Member Functions – A C++ Program with Class – Private Member Functions – Arrays within a Class – Memory Allocation for Objects – Static Data Members – Static Member Functions - Arrays of Objects – Objects as Function Arguments – Friendly Functions – Returning Objects.

**Unit: III Constructors and Destructors :** Introduction – Constructors – Parameterized Constructors – Multiple Constructors in a Class – Constructors with Default Arguments – Dynamic Initialization of Objects – Copy Constructor – Dynamic Constructors – Constructing Two Dimensional Arrays – Const Objects – Destructors. **Operator Overloading and Type Conversion :** Introduction – Defining Operator Overloading – Overloading Unary Operators – Overloading Binary Operators – Manipulation of Strings using Operators – Rules for Overloading Operators .

**Unit: IV Inheritance: Extending Classes:** Introduction – Defining Derived Classes – Single Inheritance – Making a Private Member Inheritable – Multilevel Inheritance –Multiple Inheritances - Hierarchical Inheritance – Hybrid Inheritance – Virtual Base Classes. **Pointers, Virtual Functions and Polymorphism:** Introduction – Pointers – Pointers to Objects – this Pointer – Polymorphism - Virtual Functions – Pure Virtual Functions.

**Unit: V Managing Console I/O Operations:** Introduction – C++ Streams – C++ Stream Classes – Unformatted I/O Operations - Formatted Console I/O Operations – Managing Output with Manipulators . **Working with Files :** Introduction – Classes for File Stream Operations – Opening and Closing a File – Detecting end-of-file – More about Open(): File Modes – File Pointers and their Manipulations – Sequential Input and Output Operations – Updating a File : Random Access – Error Handling during File Operations - Command-line Arguments.

#### **Book for study:**

 Balagurusamy.E (2017), *Object Oriented Programming with C++* , 7th Edition,. McGraw Hill Education (India) Private Limited , New Delhi ,

#### **Chapters:**

Unit –  $I : 1.5 - 1.8$ ,  $3.1 - 3.19$ **Unit – II :**  $4.1 - 4.12, 5.1, 5.3 - 5.15$ **Unit – III :** 6.1 - 6.11, 7.1 -7.4 , 7.6 , 7.8 **Unit – <b>IV** :  $8.1 - 8.9, 9.1 - 9.4, 9.6, 9.7$  **Unit – V** :  $10.1 - 10.6$ ,  $11.1 - 11.10$ 

## **Books for Reference:**

- 1. Herbert Schildt (2017), C++:The complete Reference, 4<sup>th</sup> Edition, TMH Publications,New Delhi.
- 2. Mike McGrath(2017),  $C_{++}$  *Programming in easy steps*,  $5<sup>th</sup>$  Edition, Dreamtech Press,New Delhi.
- 3. Debasish jana.P (2014) , *C++ And Object-Oriented Programming Paradigm ,* 3 rd Edition, PHI Learning Pvt. Ltd, New Delhi.

## **Web Resources / E.Books:**

- 1**.** [https://www.tutorialspoint.com/cplusplus/cpp\\_tutorial.pdf](https://www.tutorialspoint.com/cplusplus/cpp_tutorial.pdf)
- 2. [https://thatchna.weebly.com](https://thatchna.weebly.com/)
- 3. <https://www.geeksforgeeks.org/c-plus-plus/>

## **Pedagogy:**

Chalk and Talk, PPT, Group discussion, Quiz.

## **Rationale for nature of Course:**

**Knowledge and Skill:** To make students aware of the role of Programming skill in C++ Language and improve their program writing in C++ Language.

**Activities to be given:** Students shall be allowed to write program in many concepts.

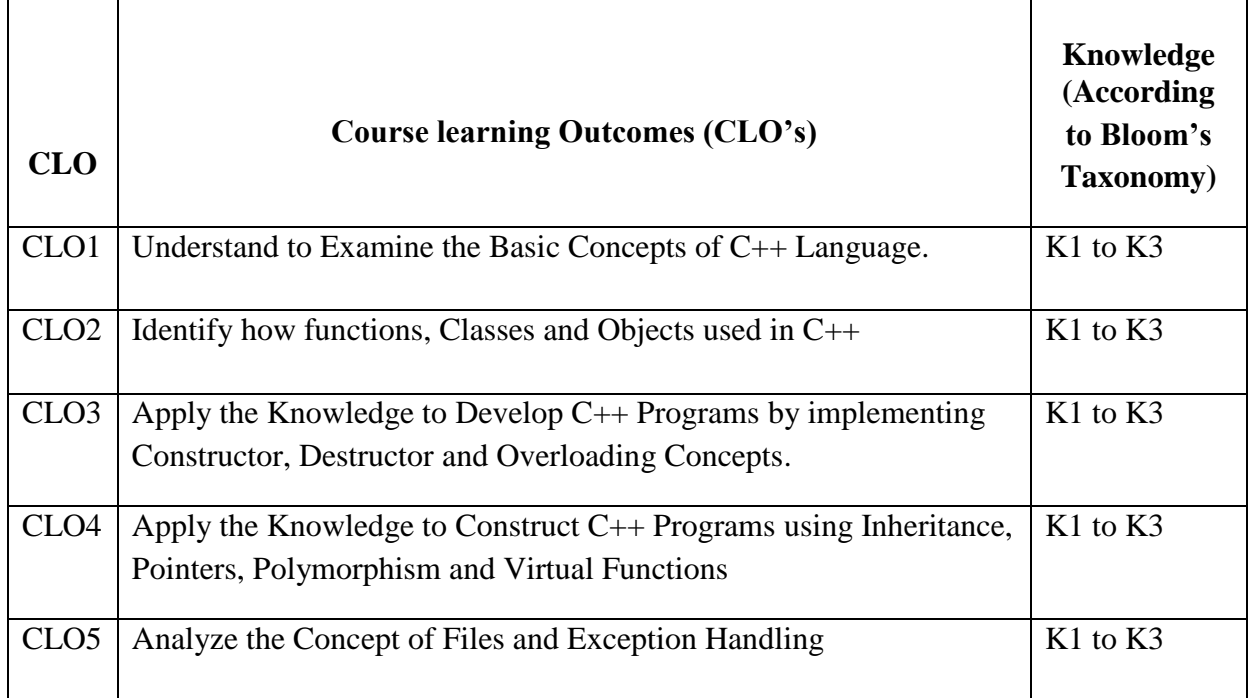

# **Course learning Outcomes (CLO's):**

## **Mapping of Course Learning Outcomes (CLOs) with Programme Outcomes (POs)**

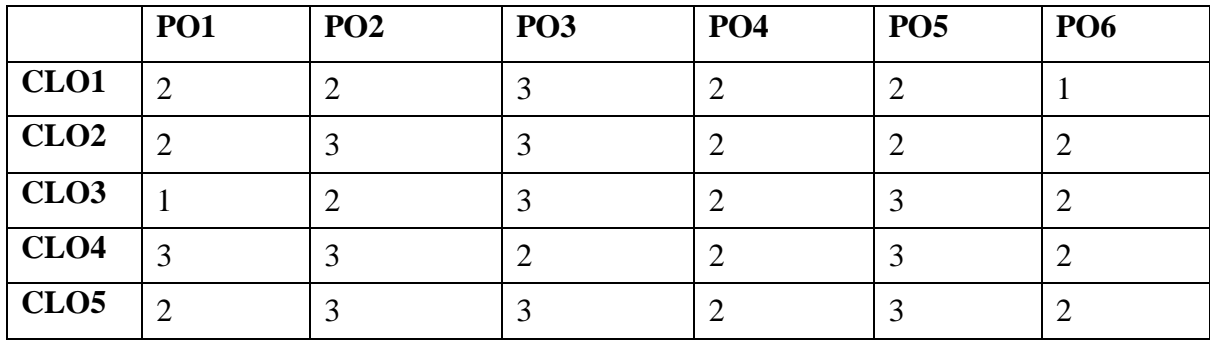

 **1-Basic Level 2- Intermediate Level 3- Advanced Level**

# **LESSON PLAN: TOTAL HOURS (60 HRS)**

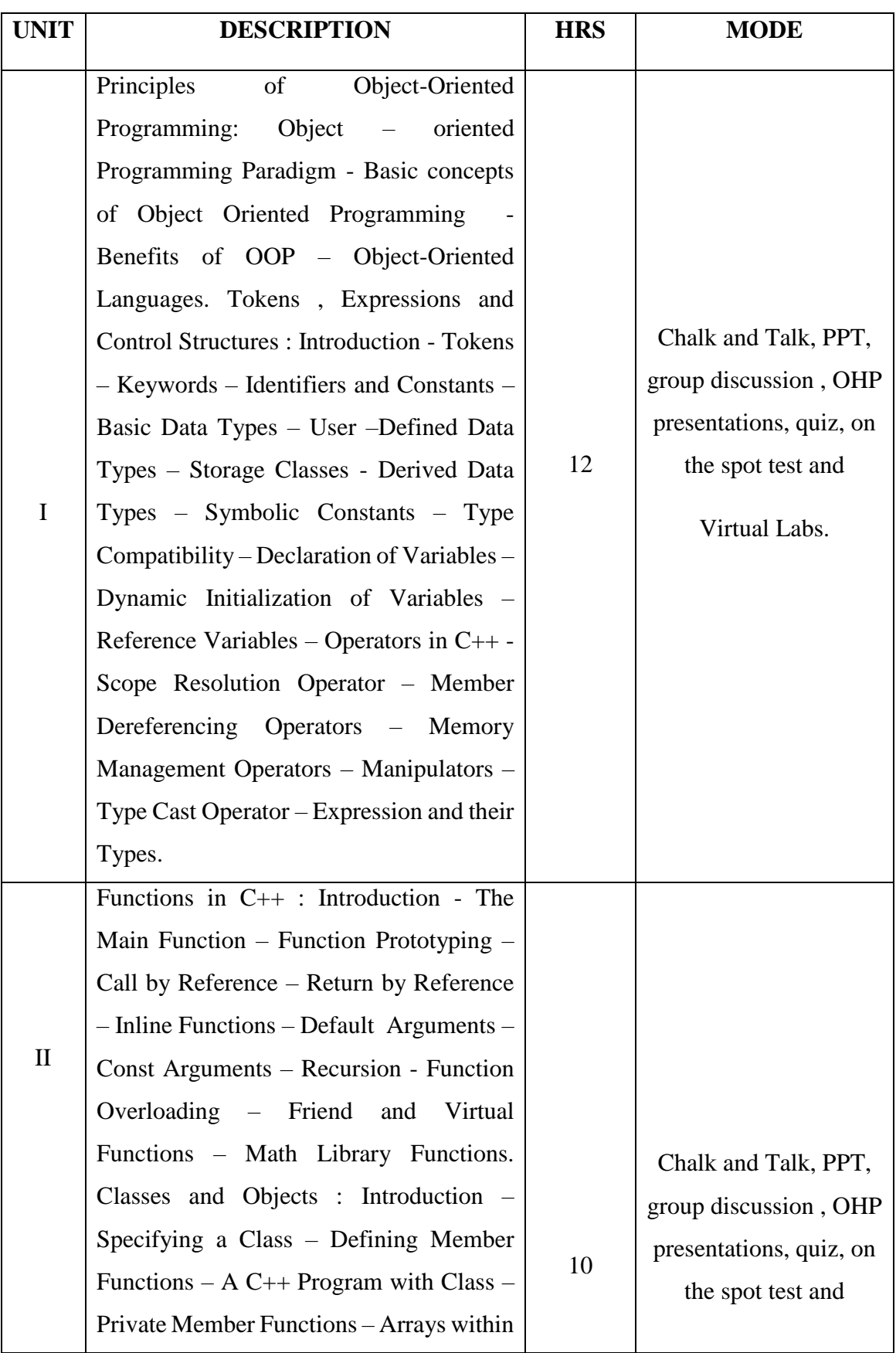

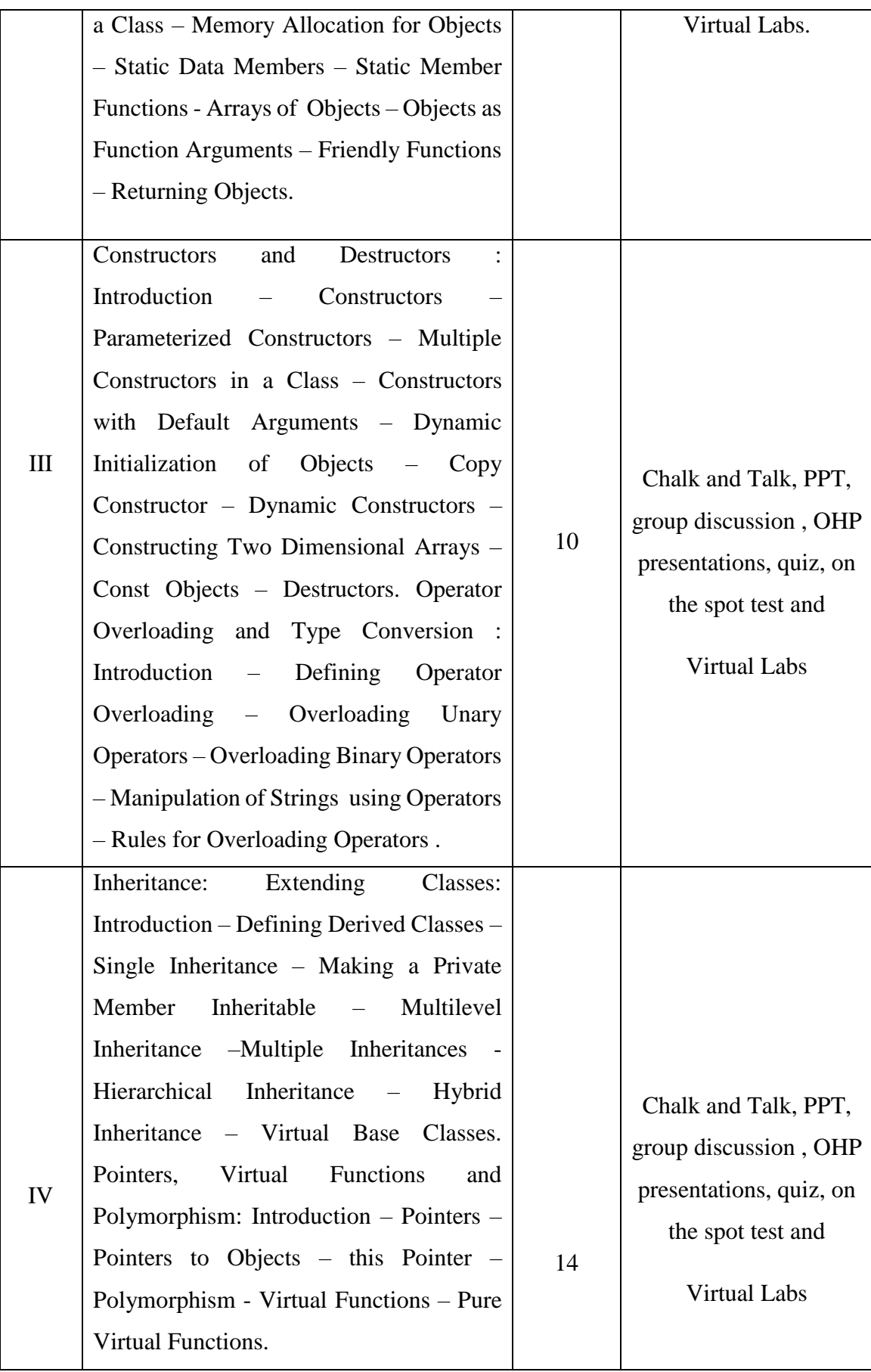

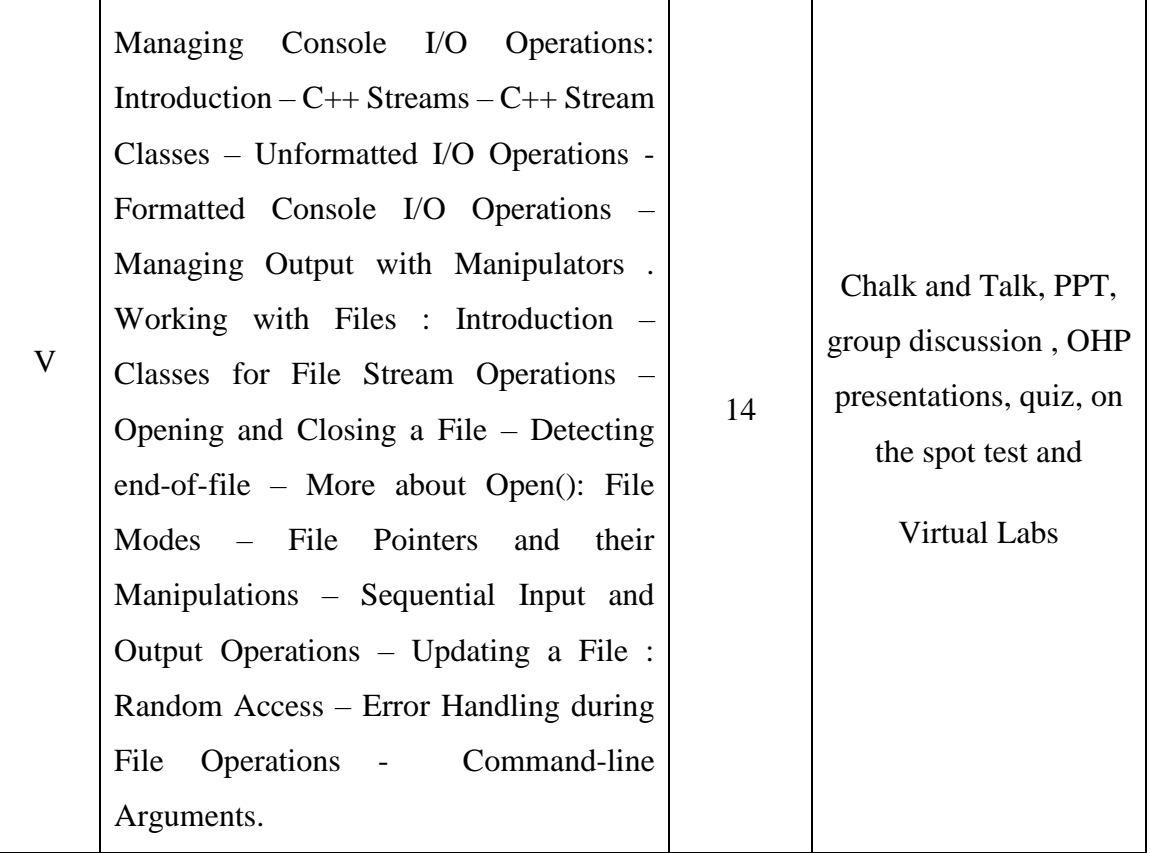

# **COURSE DESIGNER**

**G.ALAMELU**

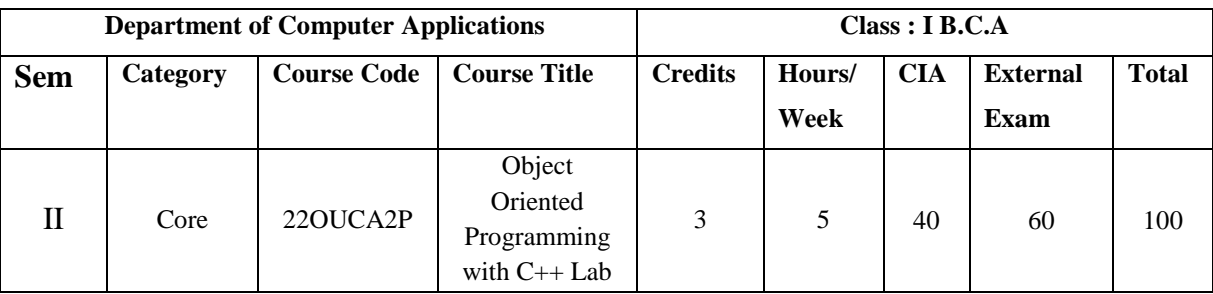

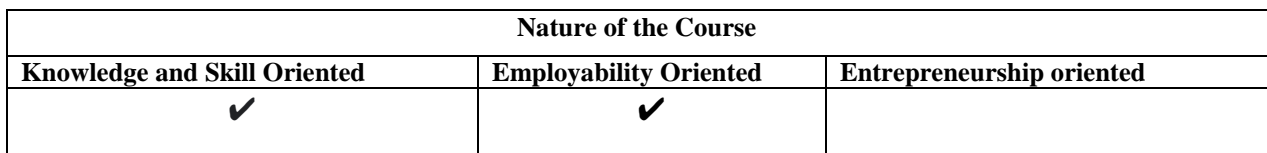

#### **PROGRAM LIST**

- 1. Printing Prime numbers between two given numbers.
- 2. Printing 3 digit numbers as a series of words. (Ex. 543 should be printed out as Five Four Three).
- 3. Finding area of geometric shapes using function overloading.
- 4. Inline functions for simple arithmetic operations.
- 5. Demonstrating the use of Pre-defined Manipulators.
- 6. Demonstrating the use of friend function.
- 7. Creating student mark list using array of objects,
- 8. Demonstrating constructor overloading.
- 9. Overloading the unary operator.
- 10. Demonstrating single inheritance.
- 11. Demonstrating the use of "this" pointer.
- 12. Designing our own manipulator.
- 13. Illustrating function templates.
- 14. Illustrating class templates
- 15.Overloading the binary + operator.

16.Demonstrating Multiple inheritance.

17.Demonstrating Multilevel inheritance.

18.Demonstrating Hierarchical inheritance.

19.Demonstrating Virtual functions.

20.Processing mark list using binary file.

21. Print current date and time

22. Copy elision in C++.

23. Array of sets in C++

24. Smart pointers in C++

25. Types of polymorphism in C++

26. Scope Resolution Operator in C++

27. Static Member Function in C++

28. Const keyword in C++

29. Memset in C++

30. Type Casting in C++

#### **Books for References:**

1. Ravichandran.D(2002), Programming with C++ , 2nd Edition, TMH Publications, New Delhi,

2. Robert Laffore (2002), Object Oriented Programming using C++,4th Edition.Sams Publishing,

3. Bjarne Stroustrup (2013), "The C++ Programming language", Addison-Wesley.

#### **Web Resources/ E.Books**:

- 1. <https://www.cplusplus.com/files/tutorial.pdf>
- 2. [https://www.tutorialspoint.com/cplusplus/cpp\\_tutorial.pdf](https://www.tutorialspoint.com/cplusplus/cpp_tutorial.pdf)
- 3. <http://www.lmpt.univ-tours.fr/~volkov/C++.pdf>

#### **Pedagogy**

Practical Test with viva voce, Group Discussion, Interaction, Quiz.

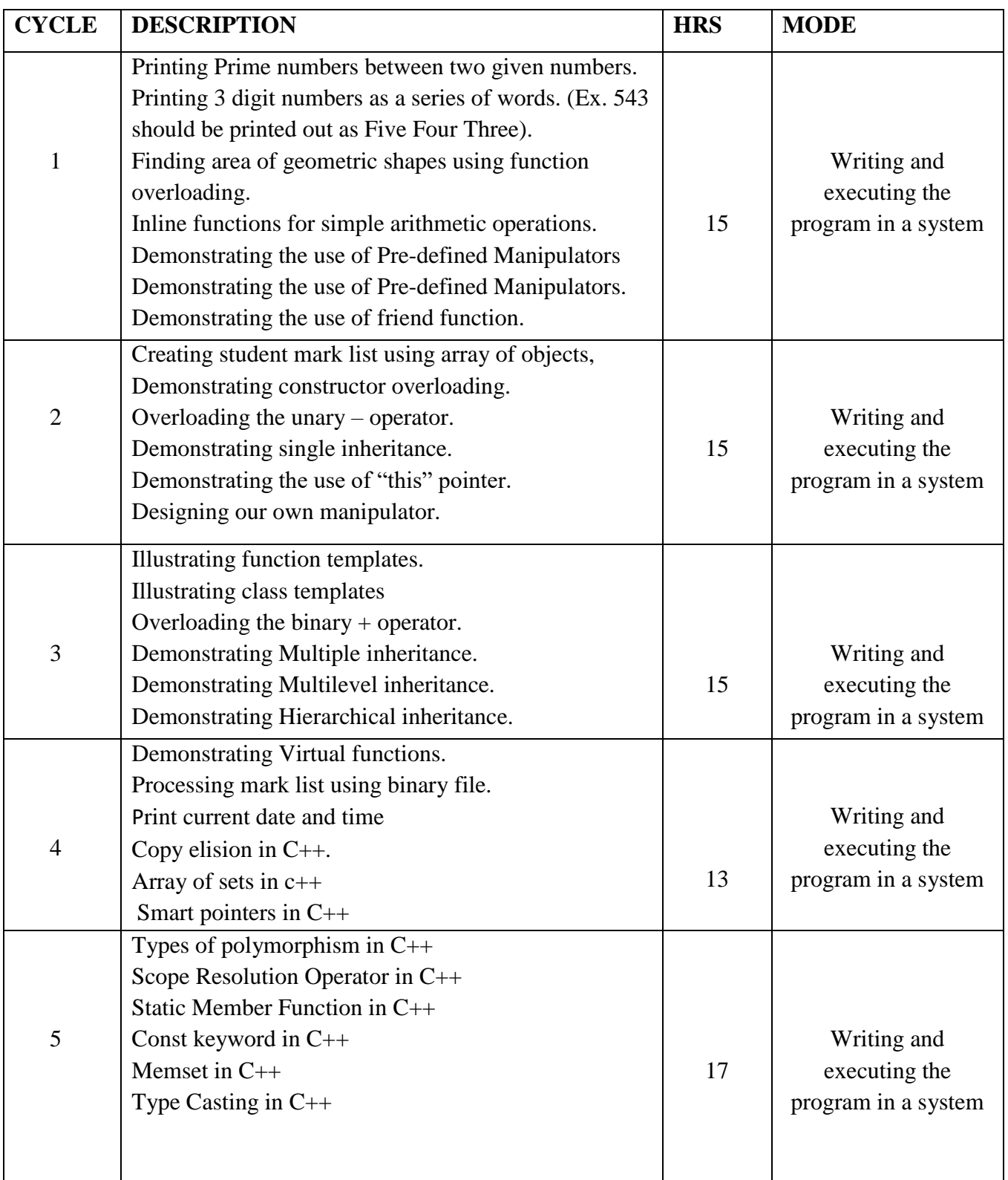

## **LESSON PLAN FOR PRATICAL: TOTAL HOURS (75 HRS)**

# **Course Designer**

 **Mrs. G. ALAMELU**

## **EVALUATION (PRACTICAL)**

## **Core Lab / Skill Enhancement Course Lab**

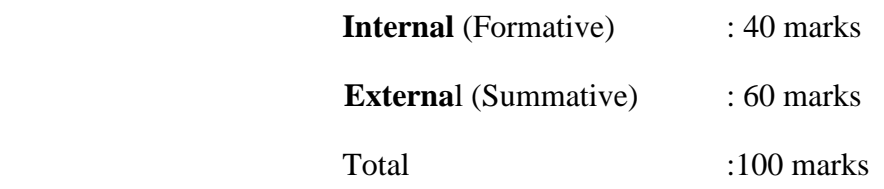

## **Question Paper Pattern for Internal Practical Examination: 40 Marks**

 $\checkmark$  There will be Two Internal Practical Examination.

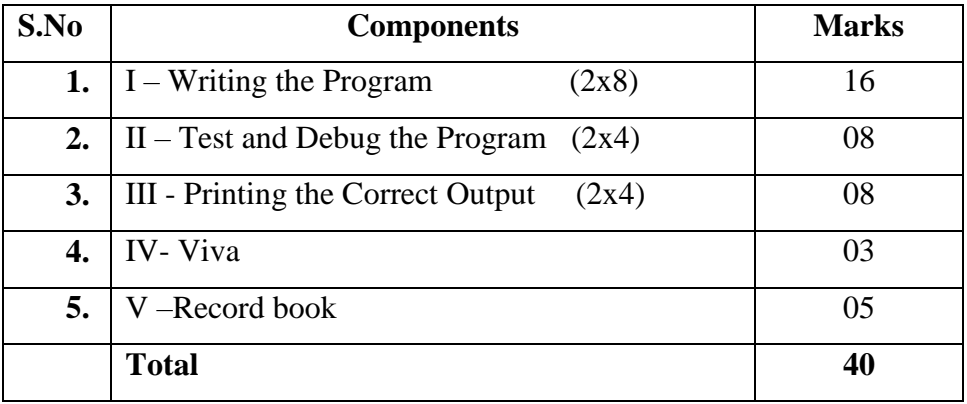

 $\checkmark$  Duration of Internal Examination will be 2 hours.

# **Question Paper Pattern for External Practical Examination: 60 Marks**

 $\checkmark$  Duration of External Examination will be 3 hours.

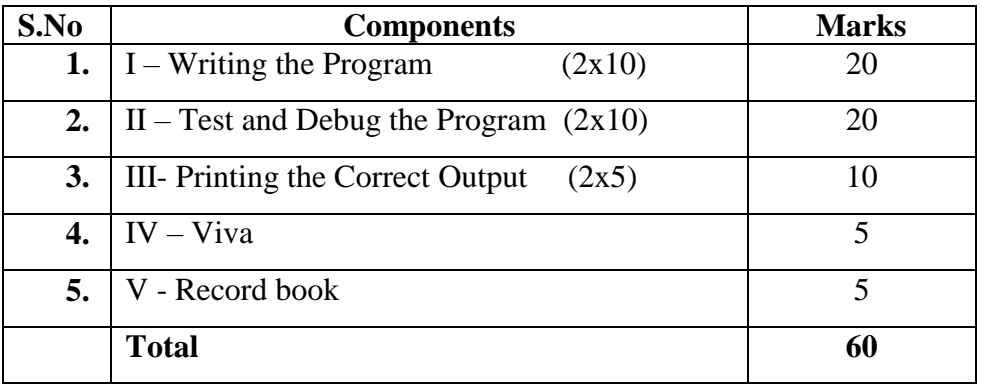

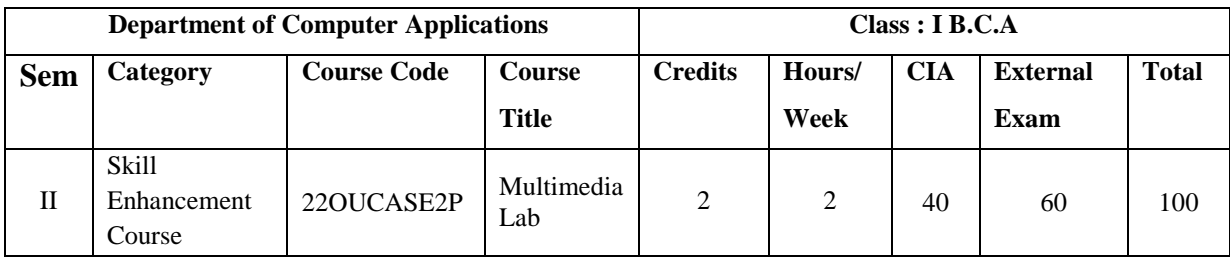

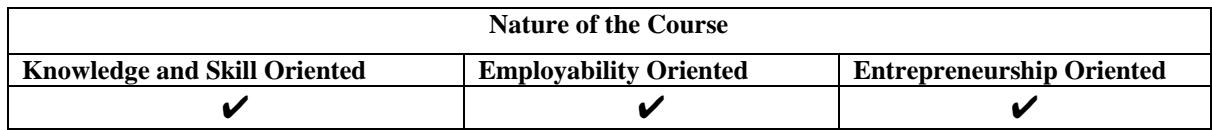

## **PROGRAM LIST**

#### **Flash:**

- 1. Basic tools used in Flash.
- 2. Develop a Flash application using motion tween.
- 3. Develop a Flash application using shape tween.
- 4. Develop a Flash application for ball bouncing using motion guide path.
- 5. Develop a Flash application for masking effect.
- 6. Develop a Flash application using layer based animation.
- 7. Develop a Flash application to represent the growing moon
- 8. Write action script to play and stop an animation.

9. Create an appealing animation movie of your choice combining both Motion tweening and Shape tweening. Also add appropriate sound effects.

Understanding Flash Environment (Stage, Tools, Movie, Timeline)

- 10.Working with Movie using flash
- 11. Working with Tools and its Properties
- 12. Drawing Pictures from Scratch
- 13. Importing Pictures, Morphing, Masking
- 14. Animation (Key Frame, Straight Line, User Defined Path)
- 15. Creating Buttons, Images & Movie Clips (Adding it to Library)

## **Books for Reference:**

1.Kumar Bittu, "Adobe Photoshop", ISBN: 978-9350570166, V&S Publishers.

2. Photoshop 7 Complete reference , ISBN 978-0072223118 – Greenberg – McGraw Hill Publicationrs.

3.Robert shufflebotham (2012 )"photoshop CS6" McGraw Hill Education (India) Private Limited,

## **Web Resources / E.Books:**

- 1. [https://www.entheosweb.com/tutorials/coreldraw/liquid\\_lext/default](https://www.entheosweb.com/tutorials/coreldraw/liquid_lext/default)
- 2. <https://helpx.adobe.com/in/photoshop/tutorials.html>
- 3. <https://www.scranton.edu/academics/ctle/tutorials/technology/flash.shtml>

## **Pedagogy**

Practical Test with viva voce, Group Discussion, Interaction, Quiz.

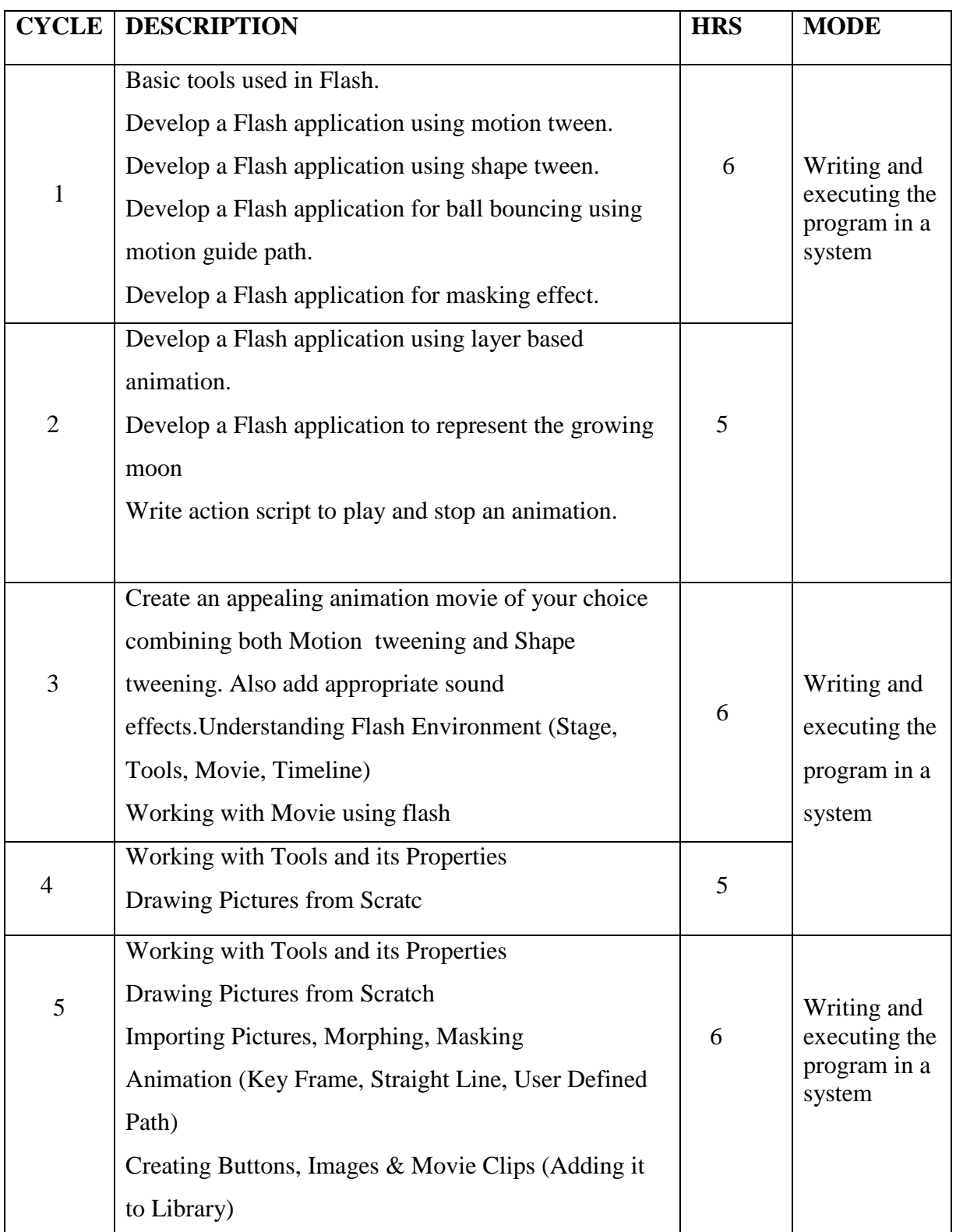

# **LESSON PLAN FOR PRACTICAL: TOTAL HOURS (30 HRS)**

## **Course Designer**

## **Mrs. K.KRISHNAVENI**

# **EVALUATION (PRACTICAL) Core Lab / Skill Enhancement Course Lab**

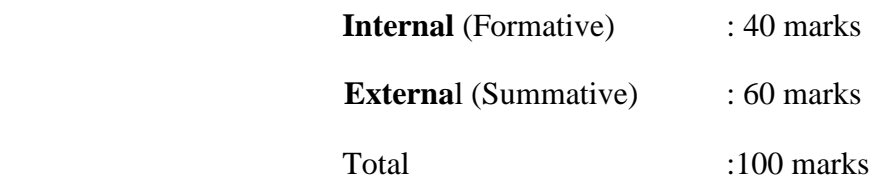

# **Question Paper Pattern for Internal Practical Examination: 40 Marks**

- $\checkmark$  There will be Two Internal Practical Examination.
- $\checkmark$  Duration of Internal Examination will be 2 hours.

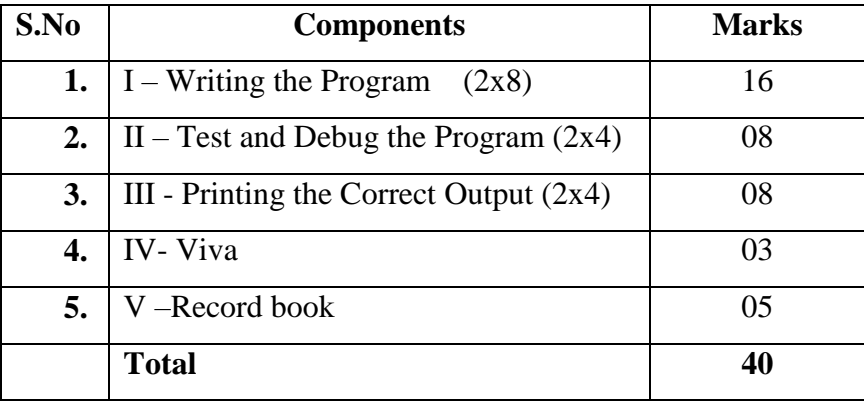

## **Question Paper Pattern for External Practical Examination: 60 Marks**

 $\checkmark$  Duration of External Examination will be 3 hours.

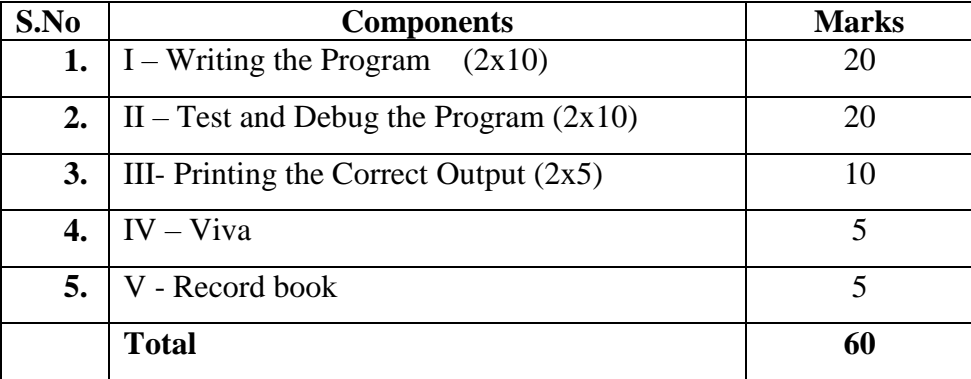

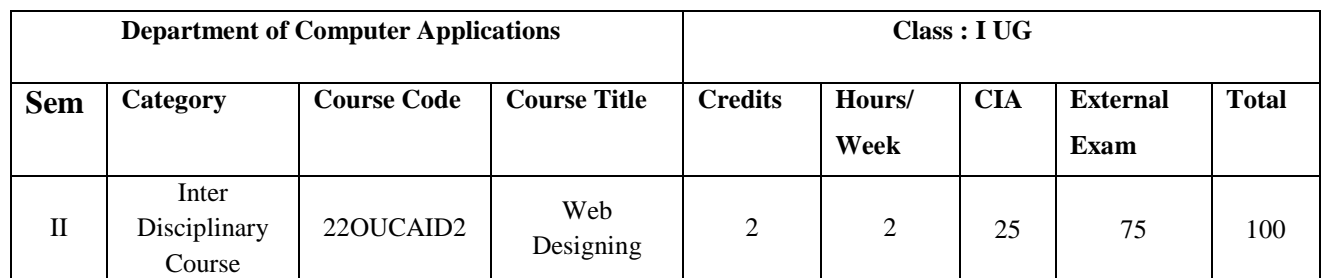

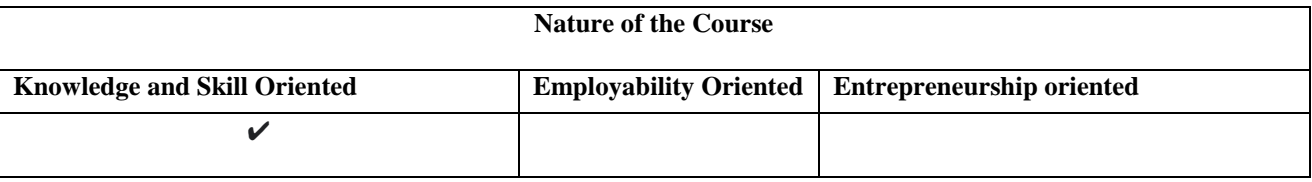

#### **Course Objectives**

1. Insight the students knowledge with basics of HTML.

2. Equip the students to create a web page using Lists.

3.Gain the knowledge of working with Table , Stylesheets .

4.Make the students to design a web page using frames and forms.

5.Toequip the students with Internet technologies.

#### **Course Content:**

**Unit-I Introduction to HTML:** Designing a Home Page – History of HTML – HTML Generations – HTML Documents – Anchor Tag – Hyper Links. **Head and Body Sections:** Header Section – Title – Prologue – Links – Colorful Web Page – Comment Lines.

**Unit-II Designing the Body Section:** Heading Printing – Aligning the Headings – Horizontal Rule – Paragraph. **Ordered and Unordered Lists:** Lists – Unordered Lists – Headings in a List - Ordered Lists-Nested List.

**Unit-III Table Handling:** Tables – Table Creation in HTML – Width of the Table and Cells – Cells Spanning Multiple Rows/Columns – Coloring Cells-Coloumn Specification **DHTML and Style Sheets:** Defining Styles – Elements of Styles – Linking a Style Sheet to an HTML Document – In-Line Style – External Style Sheets – Internal Style Sheets.

**Unit-IV Frames:** Frameset Definition – Frame Definition – Nested Framesets. **Forms:** Action Attribute – Method Attribute – Enctype Attribute – Drop Down List.

**Unit-V Introduction to the Internet:** Computers in Business – Networking – Internet – Electronic Mail (E-Mail) – Resources Sharing – Gopher – World Wide Web – Usenet – Telnet-Bulletin Board Service. **Internet Technologies:** Modem – Internet Addressing – Physical Connections – Telephone Lines.

## **Book for Study:**

 C.Xavier (2015), *World Wide Web design with HTML,* 5 th Edition TMH Publications, New Delhi.

#### **Chapters:**

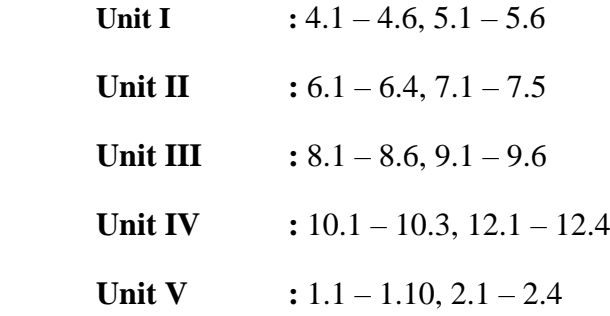

#### **Books for Reference:**

- 1. Dr. Vaka Murali Mohan,S.Pratap Singh (2013),*The Modern Approach to Web*  Technologies, Scirech Publication, 1<sup>st</sup> Edition,.
- 2. Akilandeswari.J & Gopalan.NP (2014), *TCP/IP to Internet Application Architecture, PHI Publications,* New Delhi,2**nd** Edition,.
- 3. Ivan Bayross,(2012) *Web Technologies part II*, BPB publications, NewDelhi, 2<sup>nd</sup> Edition.

#### **Web Resources/ E.Books:**

1[.https://mrcet.com/downloads/digital\\_notes/IT/\(R18A0517\)%20Web%20Technologie](https://mrcet.com/downloads/digital_notes/IT/(R18A0517)%20Web%20Technologies.pdf) [s.pdf](https://mrcet.com/downloads/digital_notes/IT/(R18A0517)%20Web%20Technologies.pdf)

- 2. <https://www.jbiet.edu.in/pdffls/IT-coursematerial/Web-Technology-notes.pdf>
- 3. <https://www.smartzworld.com/notes/web-technologies-pdf-notes-wt-pdf-notes/>

## **Pedagogy:**

Chalk and Talk, PPT, group discussion , quiz, on the spot test.

## **Rationale for nature of Course:**

## **Knowledge and Skill:**

- HTML/CSS skills. Having knowledge of HTML and CSS is imperative to become a web developer. ...
- Understanding HTML, design skills, and analytical knowledge are all important Frontend Web Developer skills.

## **Activities to be given:**

- To understand the basic concepts of Hypertext Markup Language.
- To apply the HTML has special codes called tags to structure the text.
- To study the concept table handling and style sheet.
- To design a web page using frames and forms.
- To practice the use of Internet and its technology.

## **Course learning Outcomes (CLOs):**

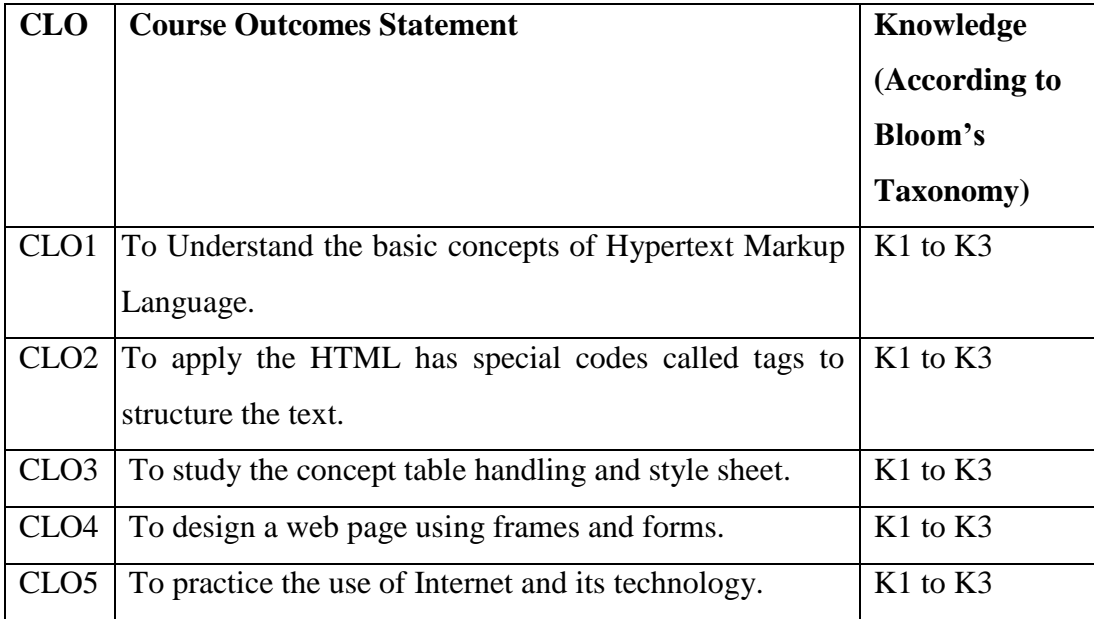

- K1- Remembering and recalling facts with specific answers
- K2- Basic understanding of facts and stating main ideas with general answers
- K3- Application oriented, Justifying the statement and deriving inferences

| $\sim$<br>$\overline{\phantom{a}}$ |                 |                 |                 |                 |                 |                 |
|------------------------------------|-----------------|-----------------|-----------------|-----------------|-----------------|-----------------|
|                                    | PO <sub>1</sub> | PO <sub>2</sub> | PO <sub>3</sub> | PO <sub>4</sub> | PO <sub>5</sub> | PO <sub>6</sub> |
| CLO <sub>1</sub>                   |                 |                 |                 |                 |                 |                 |
| CLO2                               |                 |                 |                 |                 |                 |                 |
| CLO <sub>3</sub>                   | 3               |                 |                 |                 |                 |                 |
| CLO <sub>4</sub>                   |                 |                 |                 |                 |                 |                 |
| CLO <sub>5</sub>                   | 3               |                 |                 |                 |                 |                 |

**Mapping of Course Learning Outcomes (CLOs) with Programme Outcomes (POs) (SCIENCE)**

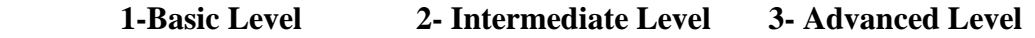

# **Mapping of Course Learning Outcomes (CLOs) with Programme Outcomes (POs) (ARTS)**

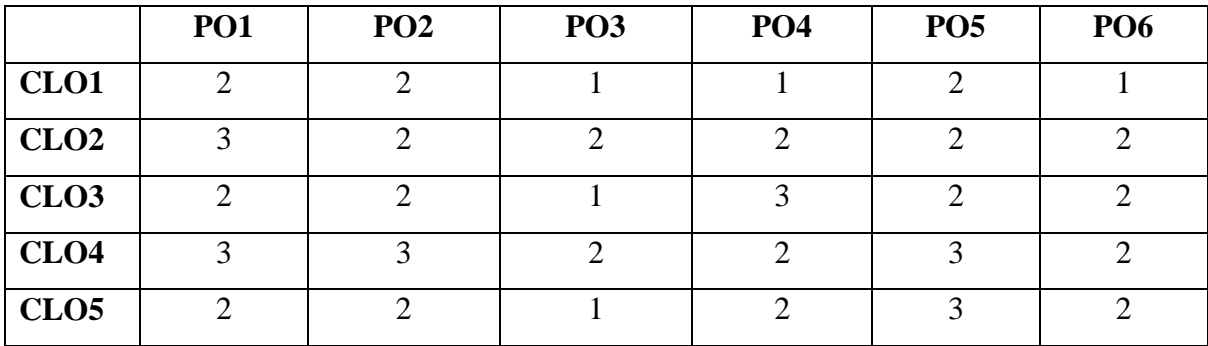

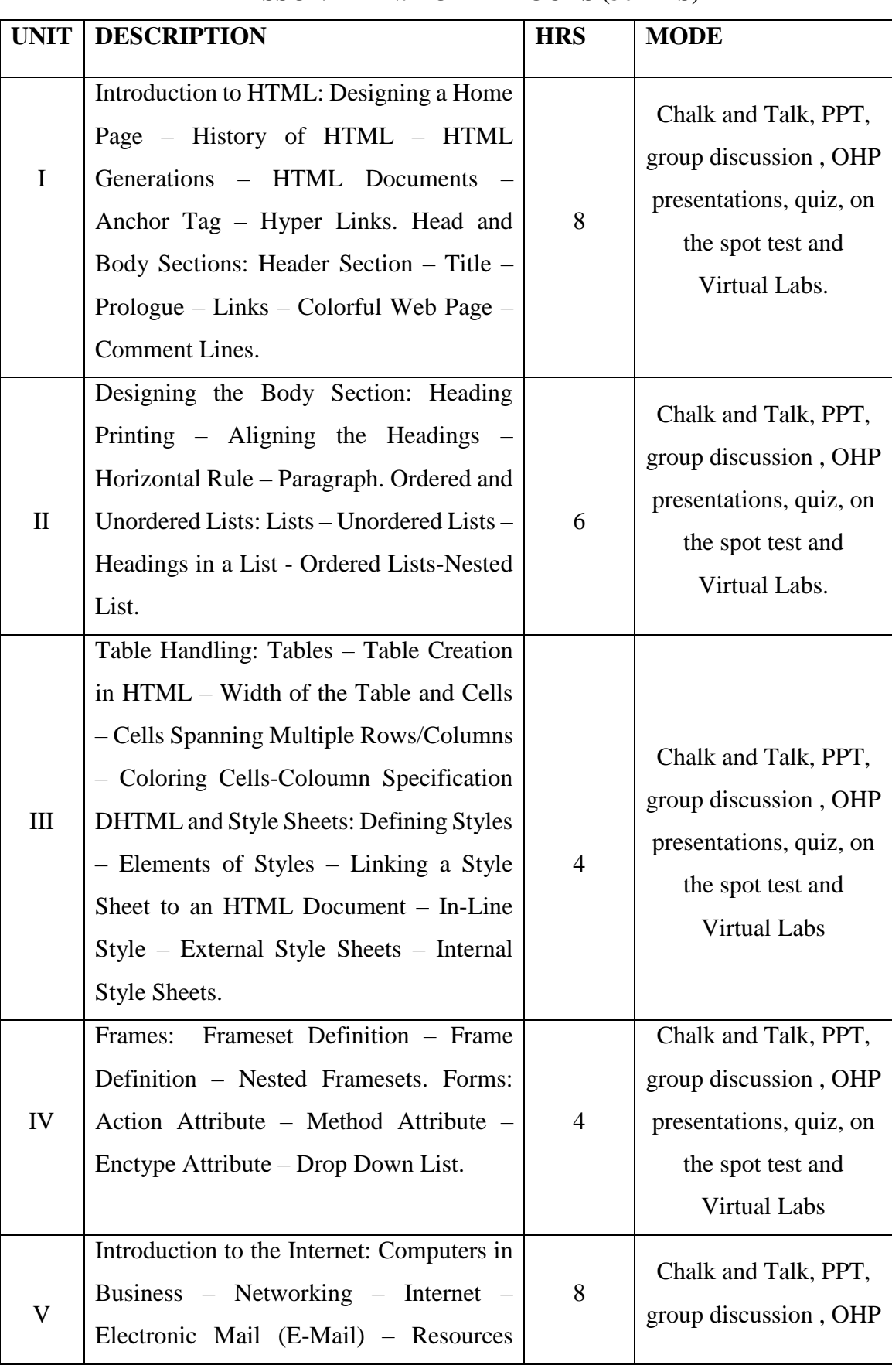

## **LESSON PLAN: TOTAL HOURS (30 HRS)**

![](_page_62_Picture_60.jpeg)

**Course Designer** 

 **COURSE STRUCTURE**

 **Mrs. P. INDHUJA**